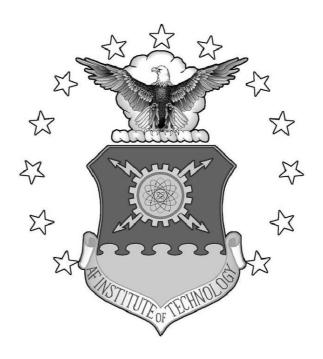

## PERFORMANCE ANALYSIS OF A SECURE IEEE 802.11B WIRELESS NETWORK INCORPORATING PERSONAL DIGITAL ASSISTANTS

### THESIS

John Lee Camp, Captain, USAF AFIT/GCS/ENG/02-10

## DEPARTMENT OF THE AIR FORCE AIR UNIVERSITY

## AIR FORCE INSTITUTE OF TECHNOLOGY

Wright-Patterson Air Force Base, Ohio

Approved for public release; distribution unlimited

| Report Documentation Page                                                                                                    |                             |                                                             |  |  |
|----------------------------------------------------------------------------------------------------|-----------------------------|-------------------------------------------------------------|--|--|
| Report Date<br>Jun 02                                                                                                    | Report Type<br>Final        | Dates Covered (from to)                                     |  |  |
| Title and Subtitle Performance Analysis of a Secure IEEE 802.11B Wireless Network Incorporating Personal Digital Assistants                                                         |                             | Contract Number                                             |  |  |
|                                                                                                    |                             | Grant Number                                                |  |  |
|                                                                                                    |                             | Program Element Number                                      |  |  |
| Author(s)                                                                                                    |                             | Project Number                                              |  |  |
|                                                                                                    |                             | Task Number                                                 |  |  |
|                                                                                                    |                             | Work Unit Number                                            |  |  |
| Performing Organization Name(s) and Address(es) Air Force Institute of Technology Graduate School of Engineering and Management (AFIT/EN) 2950 P St., Bldg 640 WPAFB, OH 45433-7765 |                             | Performing Organization Report Number<br>AFIT/GCS/ENG/02-10 |  |  |
|                                                                                                    | ncy Name(s) and Address(es) | Sponsor/Monitor's Acronym(s)                                |  |  |
| sponsoring agency and addres                                                                                                    | S                           | Sponsor/Monitor's Report Number(s)                          |  |  |
| <b>Distribution/Availability Sta</b> Approved for public release, d                                                                                                    |                             |                                                             |  |  |
| <b>Supplementary Notes</b>                                                                                                    |                             |                                                             |  |  |
| Abstract                                                                                                    |                             |                                                             |  |  |
| Subject Terms                                                                                                    |                             |                                                             |  |  |
| Report Classification unclassified                                                                                                    |                             | Classification of this page unclassified                    |  |  |
| Classification of Abstract<br>unclassified                                                                                                    |                             | Limitation of Abstract<br>UU                                |  |  |
| Number of Pages<br>150                                                                                                    |                             |                                                             |  |  |

|                                                                                                    |                       |                       | nd do not reflect the c | official policy or |
|----------------------------------------------------------------------------------------------------|-----------------------|-----------------------|-------------------------|--------------------|
| nosition of the Dens                                                                                                    | artment of Defense or | r the United States ( | lovernment.             |                    |
| position of the Depa                                                                                                    | artment of Defense or | r the United States ( | Jovernment.             |                    |
| position of the Depa                                                                                                    | artment of Defense or | r the United States ( | Jovernment.             |                    |
| position of the Depa                                                                                                    | artment of Defense or | r the United States ( | Jovernment.             |                    |
| position of the Depa                                                                                                    | artment of Defense or | r the United States ( | Jovernment.             |                    |
| position of the Depa                                                                                                    | artment of Defense or | the United States (   | Jovernment.             |                    |
| position of the Depa                                                                                                    | artment of Defense or | the United States (   | Jovernment.             |                    |
| position of the Department of the Department of | artment of Defense or | r the United States ( | Jovernment.             |                    |
| position of the Department of the Department of | artment of Defense or | r the United States ( | Jovernment.             |                    |
| position of the Department of the Department of | artment of Defense or | r the United States ( | Jovernment.             |                    |
| position of the Department of the Department of | artment of Defense or | r the United States ( | Jovernment.             |                    |

# PERFORMANCE ANALYSIS OF A SECURE IEEE 802.11B WIRELESS NETWORK INCORPORATING PERSONAL DIGITAL ASSISTANTS

## THESIS

Presented to the Faculty of the Graduate School of Engineering and Management of the Air Force Institute of Technology

 $\label{eq:all-constraints} \mbox{Air University}$  In Partial Fulfillment of the

Requirements for the Degree of

Master of Science

John Lee Camp, B.S.

Captain, USAF

June, 2002

Approved for public release; distribution unlimited

# PERFORMANCE ANALYSIS OF A SECURE IEEE 802.11B WIRELESS NETWORK INCORPORATING PERSONAL DIGITAL ASSISTANTS

John Lee Camp, B.S.

Captain, USAF

Approved:

Maj Rusty O. Baldwin, PhD

Date

Thesis Advisor

risor

18 Jun

Dr. Richard A. Raines

Committee Member

Date

111

Dist

Dr. Michael A. Temple

Committee Member

## Acknowledgements

I would like to thank Major Rusty Baldwin for his support and guidance throughout my graduate work at AFIT. As an instructor and advisor he has worked to develop and expand my knowledge and experiences in Computer Systems. His patience and perseverance during the times when I had to shift focus back to my AFRL duties was instrumental in my success. I also extend my gratitude to Dr. Richard Raines and Dr. Michael Temple, their input and contributions were essential to my work.

I have been very lucky to have supervisors who have encouraged me and supported my academic endeavors. Thank you Dr. Micahel Young, Mark Hoffman, and Michael Green for your cooperation and understanding.

Our computer support personnel, Dave Groomes, Chris Brooks, and Jeff Norton, have provided insight on the physical systems used. Their experience and knowledge in the configuration, setup, and testing of the research network used was invaluable.

I also want to thank my parents. They have developed and nurtured my curiosities and thirst for knowledge since I was a small child. The work ethic and dedication to excellence they have demonstrated is something I strive to apply to all I do.

I owe my deepest debt of gratitude to my wife and child. Without their love and inspiration, all my work is for nothing.

John Lee Camp

## Table of Contents

|                                                  | Page |
|--------------------------------------------------|------|
| Acknowledgements                                 | iii  |
| List of Figures                                  | viii |
| List of Tables                                   | ix   |
| Abstract                                         | xi   |
| I. Introduction                                  | 1-1  |
| II. Background                                   | 2-1  |
| 2.1 Introduction                                 | 2-1  |
| 2.2 The Personal Digital Assistant (PDA)         | 2-1  |
| 2.2.1 The Compaq iPAQ PDA Battery                | 2-2  |
| 2.3 Wireless Local Area Network (WLAN) Standards | 2-3  |
| 2.3.1 Direct Sequence Spread Spectrum (DSSS)     | 2-4  |
| 2.3.2 Frequency Hopping Spread Spectrum (FHSS)   | 2-5  |
| 2.3.3 IEEE 802.11b Protocol                      | 2-5  |
| 2.3.4 Bianchi 802.11 Model                       | 2-7  |
| 2.3.5 Chhaya 802.11 Model                        | 2-10 |
| 2.4 Network Security                             | 2-11 |
| 2.4.1 Overview                                   | 2-11 |
| 2.4.2 Encryption                                 | 2-11 |
| 2.4.3 Firewalls                                  | 2-13 |
| 2.4.4 Authentication                             | 2-13 |
| 2.4.5 Virtual Private Networks (VPNs)            | 2-14 |
| 2.4.6 Wired Equivalent Privacy (WEP)             | 2-17 |
| 2.4.7 WLAN Security                              | 2-18 |
| 2.5 Summary                                      | 2-20 |

|      |         |                                 | Page |
|------|---------|---------------------------------|------|
| III. | Experim | nental Methodology              | 3-1  |
|      | 3.1     | Problem Definition              | 3-1  |
|      |         | 3.1.1 Goals and Hypothesis      | 3-1  |
|      |         | 3.1.2 Approach                  | 3-1  |
|      | 3.2     | System Boundaries               | 3-2  |
|      | 3.3     | System Services                 | 3-3  |
|      | 3.4     | Performance Metrics             | 3-4  |
|      | 3.5     | Parameters                      | 3-4  |
|      |         | 3.5.1 System                    | 3-4  |
|      |         | 3.5.2 Workload                  | 3-4  |
|      | 3.6     | Factors                         | 3-5  |
|      | 3.7     | Evaluation Technique            | 3-5  |
|      | 3.8     | Workload                        | 3-5  |
|      | 3.9     | Experimental Design             | 3-6  |
|      |         | 3.9.1 Throughput Experiment     | 3-6  |
|      |         | 3.9.2 Battery Life Experiment   | 3-7  |
|      | 3.10    | Summary                         | 3-7  |
| IV.  | Results |                                 | 4-1  |
|      | 4.1     | Throughput Experiment           | 4-1  |
|      |         | 4.1.1 VPN off                   | 4-1  |
|      |         | 4.1.2 VPN On                    | 4-7  |
|      |         | 4.1.3 Comparison                | 4-11 |
|      | 4.2     | Battery Life Experiment Results | 4-15 |
|      | 4.3     | Summary                         | 4-16 |

|             |                               | Page |
|-------------|-------------------------------|------|
| V. Conclus  | sions                         | 5-1  |
| 5.1         | Results                       | 5-1  |
|             | 5.1.1 Throughput Experiment   | 5-1  |
|             | 5.1.2 Battery Life Experiment | 5-1  |
| 5.2         | Conclusion                    | 5-2  |
| 5.3         | Summary                       | 5-3  |
| Appendix A. | Transfer Program Code         | A-1  |
| A.1         | Introduction                  | A-1  |
| A.2         | Server Side Code              | A-1  |
|             | A.2.1 <u>server.vbp</u>       | A-1  |
|             | A.2.2 <u>server.frm</u>       | A-3  |
| A.3         | Client Side Code              | A-38 |
|             | A.3.1 <u>client.ebp</u>       | A-38 |
|             | A.3.2 <u>client.bas</u>       | A-40 |
|             | A.3.3 <u>client.ebf</u>       | A-43 |
| Appendix B. | VPN-1 Configuration           | B-1  |
| Appendix C. | Raw Data                      | C-1  |
| C.1         | Introduction                  | C-1  |
| C.2         | Throughput                    | C-1  |
|             | C.2.1 Test 1                  | C-1  |
|             | C.2.2 Test 2                  | C-2  |
|             | C.2.3 Test 3                  | C-2  |
|             | C.2.4 Test 4                  | C-3  |
|             | C.2.5 Test 5                  | C-4  |
|             | C.2.6 Test 6                  | C-4  |
|             | C.2.7 Test 7                  | C-5  |

|              |               |       |      |      | Page             |
|--------------|---------------|-------|------|------|------------------|
|              | C.2.8 Test 8  | 8     | <br> | <br> | <br>C-6          |
|              | C.2.9 Test 9  | 9     | <br> | <br> | <br>C-6          |
|              | C.2.10 Test   | 10    | <br> | <br> | <br>C-7          |
|              | C.2.11 Test   | 11    | <br> | <br> | <br>C-8          |
|              | C.2.12 Test   | 12    | <br> | <br> | <br>C-9          |
|              | C.2.13 Test   | 13    | <br> | <br> | <br>C-9          |
|              | C.2.14 Test   | 14    | <br> | <br> | <br>C-10         |
|              | C.2.15 Test   | 15    | <br> | <br> | <br>C-11         |
|              | C.2.16 Test   | 16    | <br> | <br> | <br>C-11         |
|              | C.2.17 Test   | 17    | <br> | <br> | <br>C-12         |
|              | C.2.18 Test   | 18    | <br> | <br> | <br>C-13         |
| C.3          | Battery Life  |       | <br> | <br> | <br>C-14         |
| Appendix D.  | Laptop Perfor | mance | <br> | <br> | <br>D-1          |
| Bibliography |               |       | <br> | <br> | <br>BIB-1        |
| V:to         |               |       |      |      | <b>V/I/T/A</b> 1 |

## List of Figures

| Figure |                                | Page |
|--------|--------------------------------|------|
| 2.1.   | Hidden Node Problem            | 2-6  |
| 2.2.   | Bianchi Model Throughput Graph | 2-9  |
| 2.3.   | Chhaya Model Throughput Graph  | 2-11 |
| 2.4.   | Data Encryption                | 2-12 |
| 2.5.   | Network Topology               | 2-14 |
| 2.6.   | Network Topology with Firewall | 2-14 |
| 2.7.   | VPN Network Topology           | 2-16 |
| 2.8.   | VPN Packet                     | 2-17 |
| 3.1.   | System Under Test              | 3-3  |
| 4.1.   | VPN On Throughput Decrease     | 4-12 |
| 4.2.   | Client Distance Impact Graph   | 4-13 |
| 4.3.   | File Size Impact Graph         | 4-14 |

## List of Tables

| Γable |                                                                  | Page |
|-------|------------------------------------------------------------------|------|
| 2.1.  | Compaq Constant Use Battery Life Testing (64 MB Color) (minutes) | 2-3  |
| 3.1.  | Experimental Factors                                             | 3-5  |
| 3.2.  | Throughput Test Cases                                            | 3-6  |
| 3.3.  | Battery Life Test Settings                                       | 3-7  |
| 4.1.  | VPN Off Results                                                  | 4-2  |
| 4.2.  | VPN Off Computation of Effects                                   | 4-3  |
| 4.3.  | VPN Off Interactions                                             | 4-3  |
| 4.4.  | VPN Off ANOVA                                                    | 4-4  |
| 4.5.  | VPN Off Confidence Intervals for Effects                         | 4-5  |
| 4.6.  | VPN Off Confidence Intervals for Interactions                    | 4-6  |
| 4.7.  | VPN Off Client Distance Impact                                   | 4-7  |
| 4.8.  | VPN Off File Size Impact                                         | 4-7  |
| 4.9.  | VPN Off Factor Level Impact                                      | 4-7  |
| 4.10. | VPN On Results                                                   | 4-8  |
| 4.11. | VPN On Computation of Effects                                    | 4-8  |
| 4.12. | VPN On Interactions                                              | 4-9  |
| 4.13. | VPN On ANOVA                                                     | 4-9  |
| 4.14. | VPN On Confidence Intervals for Effects                          | 4-9  |
| 4.15. | VPN On Confidence Intervals for Interactions                     | 4-10 |
| 4.16. | VPN On Client Distance Impact                                    | 4-10 |
| 4.17. | VPN On File Size Impact                                          | 4-11 |
| 4.18. | VPN On Factor Level Impact                                       | 4-11 |
| 4.19. | Mean Throughput Comparison                                       | 4-12 |
| 4.20. | Client Distance Impact Comparison                                | 4-13 |

| Table |                                         | Page |
|-------|-----------------------------------------|------|
| 4.21. | File Size Impact Comparison             | 4-13 |
| 4.22. | Battery Life duration Results           | 4-15 |
| 5.1.  | Throughput Comparison                   | 5-1  |
| 5.2.  | Factor Impact                           | 5-2  |
| C.1.  | Battery Life est Data                   | C-14 |
| D.1.  | Laptop Results                          | D-1  |
| D.2.  | Laptop Computation of Effects           | D-2  |
| D.3.  | Laptop Interactions                     | D-2  |
| D.4.  | Laptop ANOVA                            | D-2  |
| D.5.  | Laptop Confidence Intervals for Effects | D-2  |
| D.6.  | Laptop Client Distance Impact           | D-3  |
| D.7.  | Laptop Workload Impact                  | D-3  |

#### Abstract

Research results of this indicate very poor performance of a Wireless Local Area Network (WLAN) utilizing PDAs. Network throughput is adversely effected most by VPN implementation and slightly by increased file size. The client distance factor has virtually no effect on the throughput. The impact of each of these factor levels is small when compared to the magnitude of the overall mean throughput ( $\leq 6\%$ ). The average network throughput with the PDA client is much lower than expected ( $\approx 11,500$  bps). This is attributed to several factors with degradation primarily resulting from limitations of the PDA hardware and O/S. Because of the low throughput values achieved (regardless if VPN is off or on), an operational WLAN with PDAs (as tested) is not feasible. Operational use of the network tested would require an in-depth analysis of the type of network traffic and performance required to maintain functionality. To deploy such a system, custom designed Winsock controls would need to be implemented to minimize limitations imposed by the PDA. As PDA technology continues to develop, future hardware and O/S functionality may provide a more robust platform for network communications. The battery life of the PDA and jacket battery combination is observed to be about 164 minutes with additional jackets adding about 99 minutes each.

## PERFORMANCE ANALYSIS OF A SECURE IEEE 802.11B WIRELESS NETWORK INCORPORATING PERSONAL DIGITAL ASSISTANTS

### I. Introduction

As technology advances and the power of hand-held computing devices increases, the demand for mobile Wireless Local-Area-Networks (WLANs) has grown. These networks typically consist of several host desktop computers and can include any number of mobile devices, including laptop computers and PDAs (Personal Digital Assistant). Desktop computers sometimes serve as stable, stationary reach back machines providing a connection to larger networks. To maintain connectivity throughout the range of these devices, a wireless network is necessary. While current laptops provide performance comparable to that of current desktops, hand-held devices such as PDAs are not nearly as sophisticated, i.e., they lack the raw processing power and large memories of desktop computers. Such constraints limit the size and complexity of their software.

Hardware and software are not the only difficult issues involved with wireless network devices. Due to the unguided medium of wireless networks, they are not as reliable as wired networks transmiting over guided media such as optical fiber or copper wire. More overhead bits are transmitted, routing information is more complex and correction codes are more intricate due to higher bit error rates caused by increased noise and signal degradation. Transmitted signals may be received multiple times because of multipath effects. Therefore, receivers must be robust enough to effectively distinguish and correct for this. All these effects decrease the efficiency of wireless data transmission.

Another difficulty encountered in wireless networks is security. The inefficiency of data transmission, limited computing power, and limited battery life of hand-held devices make it challenging to efficiently implement secure communications. Sending packets through the atmosphere makes

them available to anyone within range of the transmitter. Since wireless transmissions are so easily intercepted, a robust security system is absolutely necessary. Traditional complex encryption software cannot be hosted on PDAs due to limited resources, and the inefficiencies of data transmission limits the use of long, complex encryptions which increase packet size. While several industry standards exist for wireless LAN protocols, none of them adequately address security, specifically, encryption protocols. A Virtual Private Network (VPN) system provides many of these requirements in a single package. VPNs provide privacy and security through software hosted on the client as well as the reachback computer. Recent advances in PDA programming have led to compact PDA verisions of VPN software [Usk97, Kor98, Ven01, WIASG01, You00, WIASG01].

The Sustainment Logistics Branch (Deployment Sustainment Division, Human Effectiveness Directorate) of the Air Force Research Laboratory has developed several intelligent agent programs. One is the Human Interaction with Software Agents (HISA)[MW02]. HISA provides air-traffic controllers with detailed information about all current planes of interest to the controller. The software provides information such as flight paths, weather updates, and maximum aircraft on ground data for target airfields. As a flight progresses, information about the aircraft is regularly updated. When certain warning criteria are met, the software sends an alert to the controller. For example, if an aircraft's projected flight path intersects with another aircraft or weather system, the controller will be notified and a candidate solution provided. Controllers then decide to accept the candidate solution or create their own. This software provides a powerful way to track information in a user-friendly manner for the controller.

Such software is currently only available on desktop computers but there is great operational potential in putting the software on PDAs. By placing the software on hand-held devices, flight-line (or otherwise mobile) controllers could monitor vital information and receive updates without being tied to a desk. Several mobile devices could communicate with a host desktop, regularly sending and receiving updates. Updates will be bursty in nature. Obviously, the information

passed during updates is sensitive so broadcasts must be secure. To safely accomplish this, a secure wireless LAN is necessary. The primary goal of this research it to determine if it is feasible from a performance perspective for such applications to use secure wireless LAN's implementing current wireless protocols and VPN software?

Chapter II reviews current literature on the topic. A background discussion on PDAs, security, and WLANs is given, as well as a discussion of relevant articles and papers. An overview of the current state of research in this area is also included, demonstrating the applicability and relevance of this work.

Research methodology is presented in Chapter III. Specific goals are described and a hypothesis given. The approach for meeting these goals and determining the validity of the hypothesis is presented as well.

Chapter IV presents the research results. Detailed accounts of the throughput and battery life test data are given. The information is summarized and an analysis given to provide a clear indication of the performance of the WLAN, PDA, and VPN software. The throughput experiment and battery life experiment are discussed separately.

The significance of the results are explained in Chapter V. Results are summarized and a conclusion is given. Some implications and the research impact is provided along with recommendations for future uses of the system tested along with possible topics for further research in this area.

## II. Background

This chapter reviews current literature on the research topic. Background on Personal Digital Assistants (PDAs), security, and WLANs is given, as well as a discussion of relevant articles and papers. An overview of the current state of research in this area is also included, demonstrating the applicability and relevance of this work.

#### 2.1 Introduction

Wireless local area networks (WLANs) are an exciting growing technology. The use of Personal Digital Assistants (PDAs) is also on the rise. The merging of these two technologies combined with the need for security has created research opportunities in many fields. The purpose of this chapter is to describe some of the research involving WLANs and wireless security.

#### 2.2 The Personal Digital Assistant (PDA)

The presence of PDAs is growing very rapidly. They are being used by housewives and C.E.O.s [Fre02]. They can hold calendar, address book, and task information as well as corporate data. Applications are being developed to provide a wide range of capabilities on these little computers. These devices run on operating systems that are scaled down versions of full-size computer operating systems (O/S). The O/S is minimized to create the smallest possible memory requirements and still provide the necessary capabilities. A stable storage ROM device provides basic programs for the PDA. User data and applications are stored in small, volatile RAM, in some cases Flash memory is used which provides data stability. The displays are LCD screens that are available in 16 bit grayscale to 64 MB color. Input is touchscreen using a stylus or through external, collapsible, compact keyboards. Data synchronization, generally through Universal Serial Bus (USB) ports, is available with most desktop computers. This provides a way to move files and data to and retrieve it from the PDA, and can also be used for application installation onto the PDA. Most PDAs do not

have the inherit capability to interact with add-on cards, an extension jacket is necessary. Compaq has two types of jackets, one provides access to accessory cards that have a Compaq proprietary interface, the other contains an additional jacket and provides access to standard PC cards [Fre02].

Any security program or tool designed for WLANs and more specifically, PDAs, must be flexible and very efficient. PDAs generally contain only 1 to 10 percent of the memory commonly available on desktops computers and are generations behind in processor speed [Fre02]. While most state-of-the-art PDAs now offer add-on memory cards for data memory, the majority of data resides in the PDAs main memory. Power consumption is a major issue since the PDAs must run off small, limited capacity batteries. The throughput of PDA network cards is another major limiting factor. As opposed to wired networks that have low bit error rates, WLANs have bit error rates orders of magnitude greater. In general, as the reliability and security of the network improves, data throughput decreases [YF00, Rus01, Fre02].

2.2.1 The Compaq iPAQ PDA Battery. Battery design and functional information as well as usage scenarios and power management suggestions from Compaq on iPAQ series H3100, H3600, H3700 PDAs and the Compaq PC card expansion jacket is provided in [Vin01]. The internal PDA battery has a 1000 mAh capacity, which is the same as the expansion jacket. The PDA battery function has been designed so that usage can only drain the PDAs battery to a certain level. A minimum amount of the charge is maintained in order to preserve user data and applications. The jacket battery cannot directly power the PDA, but once the PDA battery decreases to a level below that of the jacket battery, the jacket will begin to charge the PDA. The PDA cannot charge the jacket. Since the jacket battery charge can be fully used, the additional jacket battery has a greater usable capacity than the PDAs internal battery, even though they have the same battery capacity rating. PC card accessories have a dramatic effect on the battery life duration, especially with cards that are not designed specifically for PDAs. The Constant Use Battery Life Testing table

in [Vin01] provides results on Compaq's battery testing and is replicated below in Table 2.1. The unit used in this research is 64 MB Color Model.

Table 2.1 Compaq Constant Use Battery Life Testing (64 MB Color) (minutes)

| Brightness/ Audio Volume | iPAQ      | iPAQ w/ PC Card        | iPAQ w/ PC Card       |
|--------------------------|-----------|------------------------|-----------------------|
| Setting                  |           | Expansion Jacket Empty | Expansion Jacket      |
|                          |           |                        | (avg of cards tested) |
| Super/Loud (6/6)         | 90 - 105  | 330 - 345              | 180 - 195             |
| Super/Disabled           | 105 - 120 | 405 - 420              | 195 - 210             |
| High/Middle (3/6)        | 105 - 120 | 360 - 375              | 195 - 210             |
| Medium/Disabled          | 135 - 150 | 465 - 480              | 210 - 225             |
| Low/Silent (1/6)         | 135 - 165 | 435 - 450              | 180 - 195             |
| Low/Disabled             | 165 - 180 | 525 - 540              | 210 - 225             |
| Power Save/Loud (6/6)    | 345 - 360 | 915 - 930              | 270 - 285             |
| Power Save/Silent (1/6)  | 360 - 375 | 975 - 990              | 375 - 390             |
| Power Save/Disabled      | 540 - 555 | 1115 - 1130            | 330 - 345             |

#### 2.3 Wireless Local Area Network (WLAN) Standards

WLANs are of two major types, Infrared (IR) and Radio Frequency (RF). IR networks are used for short-range open areas and are primarily line of sight. RF networks offer much greater ranges and can be used in larger networks. This research will focus on the RF networks [MM99, Kor98].

WLANs are popular due to the ease of installation and inherit mobility of the systems. WLANs do not require the wired backbone support of a wired network. They are quick to install and never require upgrades to current wiring or dealing with the installation of a new wired network. PDA clients can range up to a quarter of mile away from a receiver and still transmit effectively. Strategically placed network bridges and antennas can extend the range between the client and wired network indefinitely. Unfortunately, this mobility and flexibility leads to many of the problems for the networks. While wired networks conduct communications in specific and orderly ways, WLANs have very open and irregular communications. In a wired network, data packets travel through a guided media and can only be accessed by tapping into this media. Wireless transmissions occur in the open atmosphere, where they can be naturally reflected and duplicated, resulting

in numerous "copies" of each transmission, all readily available to anyone interested. WLANs enhance many existing applications and make others possible, such as warehouse inventory taking, co-operative learning, and mobile system monitoring. They also generate advanced requirements to meet technical and regulatory specifications. Many systems operate in a mixed network environment that combines both WLANs and traditional LANs. The network backbone may consist of a wired network, while the end connections may be wireless [MM99, KK00].

Most WLANs operate in the Industrial, Scientific, and Medical (ISM) bands in the United States. The frequencies of these bands are: 902-9289 MHz, 2.4-2.4853 GHz, and 5.728-5.85 GHz. Operating in these bands does not require licensing by the Federal Communications Commission (FCC), but does require the use of spread spectrum technology and limits transmit power to one watt EIRP (Effective Isotropic Radiated Power). The two most commonly used spread spectrum technologies are Direct Sequence Spread Spectrum (DSSS) and Frequency Hopping Spread Spectrum (FHSS) [MM99].

2.3.1 Direct Sequence Spread Spectrum (DSSS). Many state-of-the-art WLANs use direct sequence spread spectrum. In DSSS, the original signal is spread across a given bandwidth using a spreading code. This code, called the spreading sequence, consists of binary digits that modulate the original signal. The ratio of the number of bits in the spreading code per data bit sent is called the spreading ratio. Determining an efficient and effective spreading ratio is a balancing act; a lower ratio makes more efficient use of the transmitting band, while a higher ratio makes the signal more resistant to noise. As long as the signal is sufficiently spread, interference in a portion of the frequency band can be tolerated without inducing bit errors. Without knowledge of the spreading ratio and sequence it can be difficult to intercept and interpret DSSS signals; but if the equipment being used is known, transmitted information can be obtained using similar equipment and scanning across the channels [MM99, SBB01, Rus01].

2.3.2 Frequency Hopping Spread Spectrum (FHSS). While frequency hopping spread spectrum is not quite as common as direct sequence spread spectrum, it is used in many systems. As the name suggests, FHSS takes the original signal and transmits some data at a one frequency, then "hops" to another frequency to transmit. The amount of time spent at a frequency is called the dwell time and the individual frequencies are called subchannels. In order to function properly, the transmitter and receiver hop sequence must be synchronized before transmission begins [MM99, Rus01].

2.3.3 IEEE 802.11b Protocol. The IEEE 802.11b standard defines a Medium Access Control (MAC) layer and several Physical Layers (PHY): DSSS, FHSS, and IR. It also defines a privacy standard called Wired Equivalent Privacy (WEP). An 802.11b network may consist of several types of stations. These stations types are fixed, portable (movable, but used at a standard location), or mobile. Two or more stations communicating together create a Basic Service Set (BSS). An isolated BSS that does not connect to a larger wired network (e.g., via a base computer) is considered an Independent Basic Service Set (IBSS). A Distribution System (DS) is used to connect multiple BSS's. The BSS's access the DS through an access point, which is an addressable station. Larger networks consisting of many DS's and BSS's are called Extended Service Sets (ESS). An ESS is robust enough to support movement of stations throughout the ESS, between separate BSS's [MM99, Bia00].

Most wired LAN's use Carrier Sense Multiple Access with Collision Detection (CSMA/CD) to resolve packet collisions. WLANs use CSMA with collision avoidance or CSMA/CA since radios cannot transmit and receive simultaneously with a single antenna. This limitation results in the "hidden node" problem depicted in Figure 2.1. Because nodes A and C cannot detect each other's transmissions, they may attempt to simultaneously send a message to node B located between them resulting in a collision and data loss. Node B can "hear" both nodes A and C, yet nodes A and C cannot sense each others transmission.

Methods used by 802.11 to overcome the hidden node problem are discussed later. Collision avoidance in 802.11b is implemented using what is called the Distributed Coordination Function (DCF) [MM99, Bia00]. The DCF uses an exponential backoff counter to deconflict channel access after a collision. When a collision or failed transmission occurs, the sending node will wait a number of slots, from 0 to W-1 before resending. The variable W is called the contention window. The minimum contention window is denoted as Wmin and the maximum contention window is denoted as Wmax. The two are related by the following equation: Wmax = 2mWmin, where m is maximum number of times the node can try to resend. The contention window, W, begins at a default minimum, then doubles after each collision or failure until it reaches the default maximum. The default minimum and maximum for FHSS are 16 and 1024, for DSSS are 32, and 1024 slots respectively [MM99, Bia00].

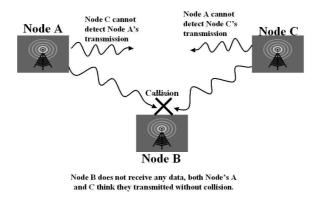

Figure 2.1 Hidden Node Problem

The DCF has two methods to coordinate packet transmission. The default service is the basic access mechanism. In this scheme, a node that is waiting to transmit will decrement its backoff counter while channel is idle. If a transmission is detected, the waiting node suspends decrementing the counter until the channel is idle for a period of time equal to a Distributed InterFrame Space (DIFS), also measured in slots. When the DIFS period has elapsed without the channel being busy, the counter will continue to be decremented. If the channel is idle when the counter reaches

zero, the node will transmit. Once a destination node has successfully received the packet, it will immediately send an acknowledgment message to the sending node. If, however, the sending node does not receive the acknowledgment within a set amount of time, it will resend the message [MM99, Bia00].

Since the default scheme does not address the hidden node problem, an optional four-way handshake technique is also supported. This is the Request-To-Send/Clear-To-Send (RTS/CTS) mechanism. This mechanism listens to the channel and waits when it is busy just like the default mechanism; but when the backoff counter reaches zero, a Ready-To-Send message (RTS) is sent instead of a data packet. The RTS is a short message that contains the destination address as well as the amount of time needed to send the message. If the receiving node receives the RTS without error, it replies with a Clear-To-Send (CTS). Once the CTS is received, the sender transmits the packets. Other nodes that receive the RTS and CTS know that the channel is busy. The receiver sends an acknowledgment for each packet. If the sender does not receive the acknowledgment, it resends the packet. This helps solve the hidden node problem because the sending nodes only send small RTS messages before receiving a CTS message. Because of the small size of the RTS messages, RTS collisions are rare. If a collision between two RTS messages does occur, the cost is not very great; the time spent creating and sending the message is very short compared to the time spent sending data packets. The CTS message serves to prevent data packet collisions, all nodes within sending distance of the receiving node receive the CTS message and know not to transmit. In the example of Figure 2.1, suppose node A sends a RTS message. When node B receives this message it replies with a CTS message. Both nodes A and C receive the CTS and node C knows not to transmit. Even though node C does not directly know that node A is transmitting, it knows that it cannot transmit because of the CTS message [MM99, Bia00].

2.3.4 Bianchi 802.11 Model. Giuseppe Bianchi created a detailed and well documented analytical model of the 802.11 (RTS/CTS) protocol described in [Bia00]. Bianchi examines the

expected performance of a network, looking at the time spent sending handshake and coordination messages, as well as time lost due to idle and collision times. By calculating the time spent actually sending data bits and comparing that to the total time associated with that transfer, the efficiency of the network is modeled. In this model the throughput, S, is defined as [Bia00]

$$S = \frac{E[P]}{T_s - T_c + \frac{\sigma(1 - P_{tr})/P_{tr} + T_c}{P_s}}$$
(2.1)

where  $P_s$  is the probability the transmission on the channel is a success,  $P_{tr}$  is the probability that there is at least one transmission in the time slot, E[P] is the exected packet payload size,  $\sigma$  is the duration of an empty time slot,  $T_s$  is the average time the channel is sensed busy because of a successful transmission, and  $T_c$  is the average time the channel is sensed busy because of a collision.  $P_s$ ,  $P_{tr}$ ,  $T_s$ , and  $T_c$ , can be found using the following formulas [Bia00]

$$P_s = \frac{n\tau(1-\tau)^{n-1}}{1-(1-\tau)^n},\tag{2.2}$$

$$P_{tr} = 1 - (1 - \tau)^n, (2.3)$$

$$T_c = RTS + 3SIFS + 4\delta + CTS + H + E[P] + ACK + DIFS, and$$
(2.4)

$$T_s = RTS + DISF + \delta \tag{2.5}$$

where n is the number stations,  $\tau$  is the probability that a station transmits a packet, RTS is the transfer time for the RTS message, SIFS is the time of the SIFS period,  $\delta$  is the propagation delay, CTS is the transfer time for the CTS message, H is the time overhead created by the physical layer header plus the MAC layer header, ACK is the transfer time for the ACK message, and DIFS is the time of the DIFS period. The probability that a station transmits,  $\tau$ , is given by the formula [Bia00]

$$\tau = \frac{2(1-2p)(1-p)}{(1-2p)(W+1) + pW(1-(2p)^m)}$$
(2.6)

with

$$p = 1 - (1 - \tau)^{n-1} \tag{2.7}$$

where p is the probability of collision, W is the value of the backoff counter, and m is the maximum backoff value.

Figure 2.2 shows the predicted throughput using this model using the following parameter values: E[P] = 8184 bits, H = 400 bits, ACK = 240 bits, RTS = 188 bits, CTS = 240 bits,  $\delta = 1 \mu s$ ,  $\sigma = 50 \mu s$ ,  $SIFS = 28\mu s$ , and  $DIFS = 128\mu s$ . The graph consists of four curves, each for different numbers of stations. The throughput, S, is plotted against the transmission probability,  $\tau$ . The maximum value for these curves is approximately 0.84 and occurs at  $\tau = 0.02$  for n = 5, 0.01 for 10, 0.005 for 20, and 0.002 for 50. As the number of stations increase, S reaches is maximum quicker, but drops off at a much faster rate than the smaller networks. The maximum occurs sooner because the network has higher utilization from more stations, and the rapid drop occurs because of the increase number of collisions [Bia00].

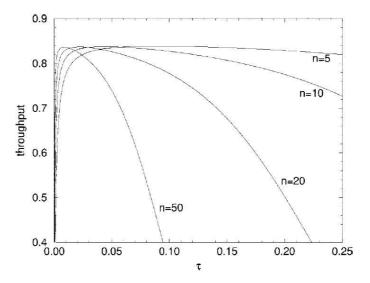

Figure 2.2 Bianchi Model Throughput Graph

2.3.5 Chhaya 802.11 Model. Harshal Chhaya and Sanjay Gupta have also developed an analytical model of the 802.11 (RTS/CTS) protocol in [CG96]. This model provides a formula to determine network throughput. This throughput value, S, represents the number of successful packet transmissions over a given interval of time. A statistical definition of this time, the renewal interval, is used to calculate S. Throughput, S, is defined as [CG96]:

$$S = \sum_{i,j \in A} S(i,j) \tag{2.8}$$

and

$$S(i,j) = \frac{\frac{p_s(i,j)}{G} [G(i,j) + (1 - e^{-\beta G(i,j)}) \sum_{(m,n) \in C(i,j)} G(m,n)]}{1/G + l + l_{rts} + l_{cts} + 3 * SIFS + DIFS + \beta + l_{ack}}$$
(2.9)

where S(i,j) is the throughput from node i to node j, A is the set of all nodes in the network area,  $p_s(i,j)$  is the probability that the transmission from node i to j is successful, G(i,j) is the rate of the exponential distribution that defines the time until a transmission is generated at i destined for j, G is the sum of the rates for all the node pairs in A, l is the length (in time units) of a data frame,  $l_{RTS}$ ,  $l_{CTS}$ ,  $l_{ACK}$ : The length (in time units) of a rts, cts, and ack frame normalized by the expected length of a data frame,  $\beta$ , is the propagation delay normalized by the expected length of a data frame, DIFS is the time of the DIFS period, and SIFS is the time of the SIFS period.

Using the above formula with the following typical variables:  $l = 1, \beta = 0.05, SIFS = 0.05, DIFS = 0.15, l_{ack} = 0.15,$  and  $l_{rts} = l_{cts} = 0.15,$  and a randomly selected set of nodes with various coordinates, results in Figure 2.3 [CG96]. The number, nature, and location of nodes was used to determine the remaining factors.

This graph shows the throughput value, S, as a function of the offered load, G. Several curves are shown representing S with a variety in the number of nodes in the network. The results of this model are similar to those of the Bianchi model, but not quite as limited. For these plots, the maximum occurs with G between 5 and 10. After the maximum is reached, S decreases, but even

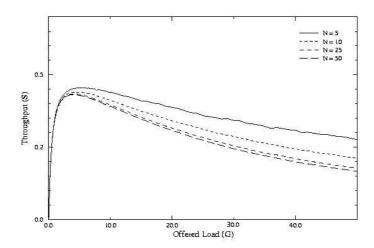

Figure 2.3 Chhaya Model Throughput Graph

for N = 50, this drop is gradual. Again, an initial increase in load raises S to the maximum, but as the load increases, S decreases due to more collisions [CG96].

### 2.4 Network Security

2.4.1 Overview. Computer network security incorporates many possible capability options. There are various levels of security that can be applied and different methods to achieve the desired ends. Security can consist of data encryption, network isolation, user authentication, or any combination of these. This section provides basic information about these security capabilities and their usefulness and impact on a WLAN.

2.4.2 Encryption. A basic form of security, data encryption consists of taking user data and manipulating it in some know manner. Ideally, only the data source knows exactly how the data is encrypted, and only the source and destination know how to decrypt it. Take the data packet in Figure 2.4 as an example. The user application on computer one has created data that needs to be sent to computer two. Computers one and two established a trust relationship at some time in the past and have knowledge of expected key usage. The application data along with any of the upper layer headers and trailers is encrypted and unreadable without the decryption

key. Encryption is accomplished through a series of calculations based on a specific algorithm and encryption key. The encrypted data is packaged for transmission over the network with appropriate network and physical layer headers and trailers, then sent to computer two. Computer two knows which decryption key to use to decrypt data from computer one. In this manner, data can be sent between two computers without compromising the data [Lab00, Sti95].

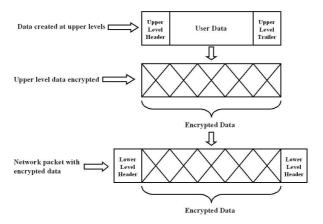

Figure 2.4 Data Encryption

To ensure security, modern encryption algorithm's are highly scrutinized. These algorithms were designed primarily for use on wired networks where data routing and accessability is more controlled than a wireless environment. Encryption is only a data protection scheme, network control and protection (i.e., authenticated) must be provided through other means [Sti95].

Three widely used algorithms in wired networks are RSA and Triple-DES (Data Encryption Standard) [Lab00] for encryption and Kerberos [KK00, NT94, Sti95] for authentication. All are computationally expensive and are not well suited for WLANs. The symmetric key cryptography of triple-DES is quite sophisticated and maintains security without exposing individual keys and can be quite fast when implemented in hardware. RSA, however, creates a great deal of overhead and is relatively slow. When implemented in a wireless network, efficiency and throughput tend to fall to unacceptable levels [KK00]. Symmetric key algorithms are less computationally complex and quicker but require complicated key control and distribution methods that work against the

ease and flexibility of a WLAN. Kerberos also requires undesirable levels of overhead. To ensure authentication, six handshake messages must occur between the client and three separate server machines [NT94]. WLAN security and encryption has the dual challenge of requiring more flexibility and yet also be more robust than wired network counterpart [KK00, NT94].

2.4.3 Firewalls. Network isolation is a very popular method for achieving security. By creating a boundary, or firewall, at the edge of a network, all incoming and outgoing traffic can be controlled. Figure 2.5 shows a typical network topology that is not isolated. Switches connect workstations and servers through a router. The router also provides access to an external network, in this case, the Internet. All computers in the network have free access to the Internet and vice versa. Figure 2.6 shows a network with a firewall in place. With this implementation, all network traffic behind the firewall is unrestricted. Local machines still have complete access to one another. However, any traffic that must leave or enter the local network goes through the firewall server, the single point of access to the external network. This single controlled entry point creates a potential bottleneck in network traffic. The source and destination information is masked at the firewall so external computers do not receive information about the internal network. Incoming messages can be screened and monitored to implement control mechanisms when necessary.

One example of a firewall system consists of a server with routers on either side. Because all external traffic will pass through this computer, it must be powerful and reliable enough to manage large amounts of data. Routers typically provide initial screening of all packets based on a set of static rules. The server offers more flexible control and oversight of the routers. All transmissions and messages can be logged. By restricting access through this single point, the firewall system can carefully guard and inspect all traffic flowing to and from the LAN [MBWV98, Usk97].

2.4.4 Authentication. Often used in conjunction with a firewall, authentication is an access control mechanism for users and computers on the network. An authentication server maintains information on all authorized users and devices. When a user logs in, they are required to pro-

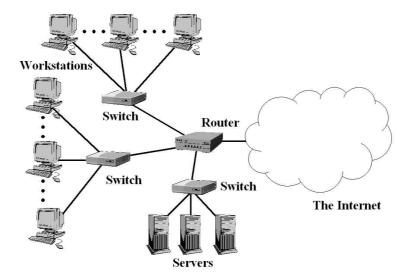

Figure 2.5 Network Topology

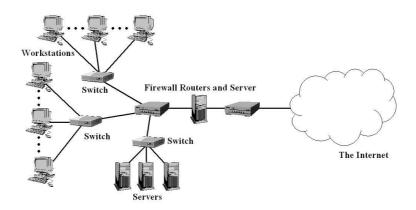

Figure 2.6 Network Topology with Firewall

vide a password and account ID. Devices are often monitored through their unique MAC address.

Authentication provides confidence that everything participating in the network is a validated and allowed entity.

2.4.5 Virtual Private Networks (VPNs). While encryption, firewalls, and authentication provide key aspects of network security, a Virtual Private Network, or VPN, provides all this in a single package. VPNs provide improvements to security that are needed before WLANs are allowed connectivity to sensitive military or other government wired networks. A VPN is a combination

of tunneling, encryption, authentication, and access control used to carry traffic over an unsecure network. It is implemented by using a portion of a shared wired network's bandwidth to emulate the characteristics of a private network. These characteristics are: to provide the ability to exchange information between separated pieces of the network and to provide the privacy and security of a true private network. The connection is virtual; the VPN topology is constructed on top of shared physical network. A VPN provides robust encryption and authentication protocols enabling secure transmissions between two separate, secure networks over an unsecure network. Originally, VPNs were designed for communications over a wired network; but the same security requirements exist in WLANs. Instead of creating a virtual connection over shared wire, a VPN can be used tg create a virtual connection across shared airspace. Packages are bundled and encapsulated, then passed through a set of nodes specified by the routing headers attached to the newly formed package. Encryption is used not only on data, but on routing information as well. Only the minimum amount of information necessary to get the encrypted packet from one firewall to the other is left in the clear. Firewall servers in VPNs, often called gateways, are responsible for examining all traffic into and out of the network. [Usk97, Kor98, Ven01, PE00, You00, WIASG01].

There are two primary tunneling protocols in use for VPNs, both developed by the Internet Engineering Task Force (IETF - www.ietf.org). The first is a layer 2 tunneling protocol (L2TP) [Ven01, You00]. This data link layer protocol is beneficial because it supports the Point-to-Point Protocol (PPP) for encapsulation which does not require additional software for the client. The second protocol is the Internet Protocol Security (IPSec), a level 3 network layer implementation. This protocol provides end-to-end IP traffic security and was designed specifically for larger, wired networks. Neither of these protocols are fully mature; they are being continuously improved and further developed [Usk97, Kor98, Ven01, Cus01, You00].

VPNs offer a range of encryption and authentication protocols adjustable to meet various security requirements. The encryption algorithms run from the weak privacy of WEP to the

relatively strong triple-DES encryption [Ven01, You00]. Authentication methods include MAC address approval tables, key-enabled authentication, as well as authentication headers that provide verification of the integrity of received packets. While VPNs provide required security features, current implementations can drastically degrade throughput. In [PE00], a high security VPN caused up to a 65 percent decrease in data throughput on a 100 Mbps network, and 97 percent utilization of an AMD K6 400 MHz PC. The degradation is not nearly as severe in lower speed networks (33.6 Kb/s) [Usk97, Kor98, Ven01, PE00, You00].

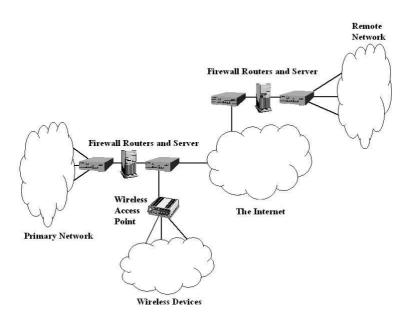

Figure 2.7 VPN Network Topology

VPNs incorporate aspects of all the previously mentioned security capabilities into one package that provides more comprehensive security. Figure 2.7 shows one possible VPN setup. This VPN consists of three separate networks, the primary, remote, and wireless networks. Data sent from any of these networks to another is encrypted. When two computers within either the remote or primary network need to communicate, it is done without any encryption. Since user and device authentication are in place, two computers behind the same firewall are trusted and can

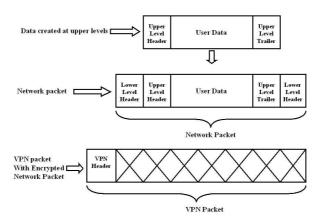

Figure 2.8 VPN Packet

communicate freely. When computers from the primary and remote network need to communicate, the procedures are very different. Assume computer one, in the primary network, needs to send data to computer 2, in the remote network. Computer one sends an unencrypted message to the firewall (or gateway) server which examines the source and destination of the packet, then encrypts it (Figure 2.8). This encrypted packet has a header that contains the minimum amount of information necessary to get the packet to the firewall of the remote network. When the VPN is initially established, communication between the firewall servers is conducted to develop the proper communication paths and methods. The receiving firewall examines the incoming packet and decrypts the packet. The decrypted packet is sent, within the remote network to its destination.

The Air Force Systems Networking Program Office at Maxwell AFB, AL has been working on an Air Force wide VPN implementation, the Common User (CU) Virtual Private Network. The goal of this program is to provide information protection of its sensitive but unclassified data transmitted over the DoD Intranet (NIPERNET) [Off01]. This VPN will provide secure communications between all AF installations. Testing of this VPN with a gateway server with one network card has demonstrated a the maximum throughput of 70 Mbps [Off01].

2.4.6 Wired Equivalent Privacy (WEP). The only inherent 802.11b data protection scheme is Wired Equivalent Privacy. This scheme was not intended to provide a strong encryption

of data, only to offer a measure of privacy that one would expect on a wired network. WEP currently has two different forms, a 40-bit key weak encryption; and a newer 128-bit key encryption [BB01, SBB01, Rus01, Usk97, Wea00, Kor98, SIR01].

While this scheme provides some privacy, it does not provide adequate security. WEP uses an RC4 [Lab00] cipher to encrypt data. Unfortunately the same secret key is used for all devices on the network and also has very predictable methods for generating an initialization vector, which is attached to the secret key and changed with every use [SIR01]. These two characteristics make it easy to break. A possible solution for this problem is manual generation and maintenance of all keys. While effective, this is support intensive and not practical for large networks. According to 1995 figures, the 40-bit encryption can be broken through brute force methods in 2 seconds with hardware worth \$100,000 and in merely 2 ms with hardware worth \$1,000,000 [Usk97]. Since 1995 the price of hardware has dropped drastically. It is not practical to break the 128-bit version through brute force, but the key-based implementation still leaves a WEP-only protected network vulnerable. A single static key is typically used for the entire network. If this single key is comprised, the entire network is compromised [BB01, SBB01, Rus01, Usk97, Wea00, Kor98, SIR01].

2.4.7 WLAN Security. The ability to safeguard a wireless network is difficult and 802.11b's inherit privacy scheme, WEP, is not robust enough. Other security measures must be used to protect wireless networks. A popular method used to improve security is to implement a secure mutual authentication process. In this process, a wireless node is denied access to the wired network until the wireless node and wired access point can mutually authenticate. During this authentication, a secure session key is created between the access point and wireless node. After authentication, the session key is used to encrypt and send the WEP encryption key. This type of mutual authentication is handled differently in various implementations, but the basic idea is the same. Another method is to use controlled lists of approved MAC addresses. Any MAC address

not approved will not be authenticated. This scheme can only be realistically implemented a small, controlled, relatively static network [BB01, SBB01, Rus01, Usk97, Kor98, Gar02].

Other security concerns revolve around the "free" nature of the wireless transmissions. Authentic signals are easily intercepted and available for examination. Ambient noise signals are abundant and need to be sorted through. Signals not intended for the network and other malicious signals must be rejected. One problem is interference created from other products using the same frequency band. Another problem is denial-service attacks that hackers can generate by saturating the network with jamming signals. Because it must be assumed that authentic signals will be intercepted, they need to be encrypted or otherwise safeguarded. WLANs must be intelligent enough to recognize signals from their own network and ignore all others. Furthermore, hackers often use specialized transmitters and receivers to deceive authentic stations. By mimicking an authentic base station, a hacker can route all legitimate traffic through their own system, quietly monitoring all traffic; possibly gaining authentication and communication protocol information. By mimicking an authentic mobile station, a hacker may be able to convince the network to allow the hacker access. Once the fake station gains access, the entire network is compromised [MBWV98, Rus01, Usk97, Gar02].

A source of concern with PDAs is their physical size and accessibility. The inherent mobility of a PDA leads to theft susceptibility. Careless users may set the PDA down for just a minute, or possible forget the PDA somewhere. If they were logged in at the time, a hacker has free access to the PDA and the network. Even if the user is not logged in, native password control on PDAs is very weak and easily defeated. Due to the lack of permanent storage, PDAs store all data in their RAM, which makes them very vulnerable to virus and trojan horses [Gar02].

The current trend in WLAN security is a movement to VPN implementation [Ven01, You00, WIASG01, Off01, Gar02]. Recent releases of commercial VPNs include PDA client software that

claims to be efficient, yet powerful, making WLAN VPNs possible. These VPNs may provide the necessary security, but is the performance impact too great [Ven01, You00, WIASG01, Gar02]?

# 2.5 Summary

This chapter provides an overview of WLAN and PDA technology and protocols. In-depth information about the wide range of security concerns and issues is presented, along with possible solutions and ways to combat the problems. Research into WLANs is covered, proving insight to the analysis of the WLANs.

## III. Experimental Methodology

This chapter contains the methodology used in this research. Specific goals are described and a hypothesis given. The approach for meeting these goals and determining the validity of the hypothesis is presented as well.

#### 3.1 Problem Definition

3.1.1 Goals and Hypothesis. This research is divided into two major sections, a throughput performance analysis and a battery life duration determination. The primary goal of the throughput performance analysis is to evaluate the effect of a virtual private network (VPN) implementation on the throughput of a wireless local area network (WLAN) which contains personal digital assistant (PDA) clients. The secondary goals are to evaluate the effect on throughput from the size of transferred files and client distance from the receiving antenna. The goal of battery life duration experiments is to determine how long the PDA can operate under constant use as well as to estimate the amount of time the battery in the external jacket can extend the life of the unit.

It is expected that the throughput of the WLAN will decrease under the following conditions: implementation of the VPN, increased file size, and increased client distance. The VPN is expected to have the greatest effect on the throughput, much greater than both the file size and client distance. Based on information from the Compaq white paper on the iPAQ's battery [Vin01] it is expected that the battery life will be approximately 210-225 minutes.

3.1.2 Approach. The WLAN is based on the IEEE 802.11b wireless protocol and uses Microsoft's Windows 2000 and Pocket PC 2002 operating systems with Check Point's VPN-1 SecureClient [Ltd00] software (cf., Appendix B for VPN setup information).

The hardware level security available in current wireless network cards, usually encryption algorithms such as Wired Equivalent Privacy (WEP) and RC4 (Ron's Code or Rivest's Cipher)[Lab00], is not adequate for the intended use of this system, so any card security features

are disabled. Most of these encryption algorithms have been shown to be "weak," but even the "strong" ones only encrypt the data and leave valuable network information in the clear and thus create vulnerabilities via wireless access points. Because of these drawbacks, hardware security is not relied upon and is not used or tested.

To meet the security requirements for this system, a Virtual Private Network (VPN) was needed. Check Point, an Internet security company has developed VPN-1, a program designed for use in a Windows and Pocket PC environment [Ltd00]. This program provides the encryption, authentication, and compression features that are required.

As part of this evaluation, the effective data transfer rates of the system with the VPN incorporated is determined. The handheld battery life in real-world use is examined and some range limitations determined. The system sustains various loads depending on the range, with the effective data rates lower at larger distances.

Once the protocol and software is thoroughly examined and understood, a detailed analytical model is used to represent the system. An existing IEEE 802.11b model, as described in Chapter II, is used. Physical tests of the actual hardware are used to validate the analytical model. The transmission times and delays are monitored. These tests provide the necessary information to determine the performance of the wireless LAN.

### 3.2 System Boundaries

The System Under Test (SUT) includes the following (see Figure 3.1):

- i) A Dell Poweredge 4200, dual Pentium II 300 MHz CPU server with 512 MB of RAM operating Windows NT 4.1 server software and VPN-1 SecureClient 4.1 SP3 [Ltd00] server software,
- ii) Two Cicso Aironet 340 series 11 MBPS DSSS wireless network bridges [Cis00] with 50 mW output,
  - iii) A 13.5 dBi Yagi directional antenna (Cisco #AIR-ANT-AKYAGI),

- iv) A 12 dBi omni-directional antenna (Cisco #AIR-ANT-AKOMNI),
- v) A Compaq Ipaq 3650 PDA [Com00] running Pocket PC 2002 with VPN-1 SecureClient 4.1 [Ltd00] client software,
  - vi)A Cisco Aironet 340 series 11 MBPS DSSS wireless network PC card [Cis00] adapter,

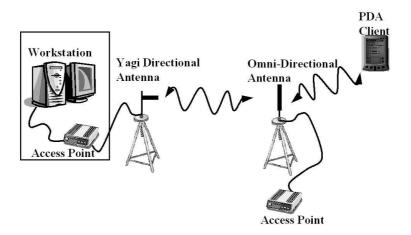

Figure 3.1 System Under Test

The Component Under Test (CUT) is the PDA, including the VPN-1 SecureClient [Ltd00] software and the wireless network card. The wireless network card adapter is a Cisco Aironet 340 series card [Cis00] which implements IEEE 802.11b. The expected operational implementation of this system is 2-5 clients that send and receive data in regular, bursty data transmissions, which means there will be few collisions. The system is tested with only one client since it is assumed clients in the operational setting will not experience excessive network contention or collisions.

## 3.3 System Services

This system provides bidirectional transfer of data files over a wireless link. The outcome of this service is the successful delivery of the data, a failed delivery, or a delivery of corrupted data.

### 3.4 Performance Metrics

The primary metric used for this research is the effective data transfer rate of the system. This rate is measured at the application layer; this provides performance information on user data transferred, which includes overhead and encapsulation. Performance at several physical distances is determined, along with the impact of various file sizes. Another metric is the PDA and jacket (with additional battery) battery life under operational use. It is important to have an accurate estimation of battery life; a short battery life means that it may be necessary to field extra battery packs along with the PDA.

### 3.5 Parameters

- 3.5.1 System. The system has several parameters of interest, they are as follows:
- i) Wireless protocol the protocol in use affects the transmission efficiency and reliability.
- ii) Antenna distance this range limits the maximum distances of the station from the building and the client from the station. The distance of the clients from the station affects the data transfer rates since the signal attenuates as the range increases.
- iii) Network security level the security level affects the network performance; VPN security requires more overhead.
- iv) Level of hardware encryption the network hardware can have WEP 128 running or not running.
- 3.5.2 Workload. Workload parameters that vary according to the user's needs are as follows:
  - i) File size larger files require more time to process and transmit.
- ii) Client distance from the station the further the client is from the station, the weaker the signal and the more likely errors are to occur.

- iii) Arrival rate excessive frequent arrivals reduce throughput because of queuing delays
- iv) Number of clients more clients result in more transmissions which can result in collisions, reducing the throughput.

#### 3.6 Factors

The three factors selected for this research are shown in Table 3.1:

Table 3.1 Experimental Factors

| FACTOR           | LEVELS                                           |
|------------------|--------------------------------------------------|
| Client Distance  | Close (5 ft.), Typical (700 ft.), Far (1300 ft.) |
| File Size        | Small (10 KB), Medium (50 KB), Large (100 KB)    |
| Network Security | Unsecure (VPN off), Secure (VPN on)              |

# 3.7 Evaluation Technique

The evaluation technique is the measurement of a hardware implementation of the system. The hardware is tested in the operational configuration. The throughput values that occur during file transfers are measured to determine the expected throughput values of the system. Values for the system with the VPN on and with the VPN off are examined separately, then compared to determine the VPN effect on the system. Using settings which replicate constant use, the PDAs (with jacket battery) battery life is tested by running the PDA until the battery has been exhausted.

## 3.8 Workload

Three different file sizes are offered to the system. The small file size consists of 10 KB files transmitted to the client. New files are sent only after receipt of the previous file has been acknowledged to insure independent measurement for each file. The medium file size increases the size of the packets to 50 KB. The third file size is a file of size 100 KB. These file sizes were selected to represent a range of workload conditions.

### 3.9 Experimental Design

3.9.1 Throughput Experiment. The throughput experiment is full factorial with 15 replications for each test. Each client distance and file size factor level combination is tested with the VPN on and off, these test cases are shown in Table 3.2. A vendor supplied software program that uses TCP and Microsoft Winsock to transfer files is used (cf., Appendix A). This software is provided by Microsoft as the standard method to transport files to and from a PDA using a network connection. The server version listens for a client connection request. When a client requests connection, the connection is made. Similar user interfaces exist on both the server and the client. The data file name can be changed and the file size selected. Once the transfer is initiated, the server starts an internal timer and begins sending the file. Once the client has received the file, it sends an acknowledgment. The server stops the timer once it receives the acknowledgment. The total transfer time is recorded as the elapsed time between server initiation and client acknowledgment. The turnaround time at the client, the elapsed time between when the client receives the file and sends the acknowledgment, as well as the transfer time for the acknowledgment message are included in the total transfer time.

Table 3.2 Throughput Test Cases

| TEST | NETWORK SECURITY | CLIENT DISTANCE | FILE SIZE |
|------|------------------|-----------------|-----------|
| 1    | Off              | Close           | Small     |
| 2    | Off              | Close           | Medium    |
| 3    | Off              | Close           | Large     |
| 4    | Off              | Typical         | Small     |
| 5    | Off              | Typical         | Medium    |
| 6    | Off              | Typical         | Large     |
| 7    | Off              | Far             | Small     |
| 8    | Off              | Far             | Medium    |
| 9    | Off              | Far             | Large     |
| 10   | On               | Close           | Small     |
| 11   | On               | Close           | Medium    |
| 12   | On               | Close           | Large     |
| 13   | On               | Typical         | Small     |
| 14   | On               | Typical         | Medium    |
| 15   | On               | Typical         | Large     |
| 16   | On               | Far             | Small     |
| 17   | On               | Far             | Medium    |
| 18   | On               | Far             | Large     |

3.9.2 Battery Life Experiment. Battery life is determined by using the settings shown in Table 3.3. These settings are selected to represent constant use. Two PDAs and two PDA jackets are used. The PDA jackets contain a battery and are required for the PDA to be able to interface with the wireless network card. Since the jacket is required, the battery life of the PDA and jacket cannot be measured independently. The test consists of establishing the wireless connection whith a fully charged PDA that is attached to an external power source. A 50 KB file is transmitted continuously, beginning immediately after disconnection from the external power source. The server logs the time of every file sent to and received by the client. The difference in the time of the first file transfer and the last file transfer determines the battery life of the PDA/jacket battery combination. Both PDAs are tested with both jackets; tests are replicated five times for each combination.

Table 3.3 Battery Life Test Settings

| SETTING NAME  | SETTING VALUE |
|---------------|---------------|
| Backlight     | Always On     |
| Battery Saver | Off           |
| File Transfer | Continuous    |
| File Size     | 50 KB         |

## 3.10 Summary

In order to determine the performance of a VPN secure WLAN with PDA clients, the system is analyzed and defined. A WLAN consisting of a PDA client, antennas, bridge, and server is established. The service provided and system parameters are examined to select the appropriate test factors. The factors selected for variation are client distance, file size, and VPN security off or on. A full factorial, 15 replication test set is run to evaluate the impact of the factor levels. The PDA and Jacket battery combination is also tested to find the expected operational duration of the client.

Along with the key metric of VPN impact, the impact of file size and data transmission range is determined to evaluate the performance of this wireless local area network. The testing involves

several key factors: the distance of the client from the station, file size, and the desired network security level. The battery of the PDA is evaluated to provide life duration under operational circumstances.

# IV. Results

Research results are presented in this chapter. Detailed descriptions of test data are given. The information is summarized and an analysis given to provide a clear indication of the WLAN, PDA, and VPN software performance. The throughput experiment and battery life experiment are discussed separately.

### 4.1 Throughput Experiment

Results of the throughput experiment are given and summarized to provide the impact of three factors: client distance, file size, and VPN on or off. Since the primary goal of the research is to obtain a performance comparison with and without the VPN, the experiments on each will be conducted independently. The results are analyzed separately and then compared. The next two sections provide the results and factor level interactions and effects for the VPN off cases, then for VPN on. To determine the factor interactions, a full factorial design with replications is used [Jai91]. Each section begins with observed data and demonstrates how the factor level interactions and effects are determined. A summary of the factor level effects is given in a percentage form; the factor's impact is shown as the ratio of the effect and the mean throughput value. The following section compares the factor level interactions and effects of the system with and without the VPN. In the data analysis, examples are given to demonstrate how the values in the tables are generated. For a more detailed description of the process, refer to [Jai91].

4.1.1 VPN off. The results for test cases 1-9, VPN off, are discussed in the next section. The following two sections detail the effects and impact of each factor level. A summary provides a condensed table that includes the impact from each factor level.

4.1.1.1 Results. In Table 4.1, the mean of the throughput values (bps), standard deviation, coefficient of variation (C.O.V.), and a 90% confidence interval for the mean are given

for 15 replications of each test. The throughput mean values represent average throughput values observed for all 15 test replications. The standard deviation and C.O.V. describe the spread of the observed values around the mean. The throughput is determined by dividing the file size (which varies according to the file size) by the recorded time of the transfer. The standard deviation is calculated by taking the square root of the following: the number of replications times the sum of each observed throughput squared minus the square of the sum of all the observed throughput all divided by the number of replications times the number of replications minus one. The C.O.V. is determined by dividing the standard deviation by the mean. The confidence interval is found by adding and subtracting the following value from the mean: the appropriate value for the area under the standard normal curve times the standard deviation divided by the square root of the number of replications.

Table 4.1 VPN Off Results

|      |        |               | On nesuns |                         |
|------|--------|---------------|-----------|-------------------------|
|      | MEAN   | STANDARD DEV. | C.O.V.    | 90% CONFIDENCE INTERVAL |
| Test | bps    | bps           |           | bps                     |
| 1    | 12,138 | 127           | 0.010     | (12,084, 12,192)        |
| 2    | 11,750 | 62            | 0.005     | (11,724, 11,776)        |
| 3    | 11,674 | 63            | 0.005     | (11,648, 11,701)        |
| 4    | 12,028 | 134           | 0.011     | (11,972, 12,085)        |
| 5    | 11,767 | 54            | 0.005     | (11,745, 11,790)        |
| 6    | 11,605 | 59            | 0.005     | (11,580, 11,630)        |
| 7    | 11,976 | 128           | 0.011     | (11,922, 12,031)        |
| 8    | 11,752 | 63            | 0.006     | (11,725, 11,779)        |
| 9    | 11,639 | 62            | 0.006     | (11,613, 11,665)        |

To determine the factor level interactions and effects for the client distance and file size, a Computation of Effects table is constructed (e.g., Table 4.2). This table shows the mean values for all the replications in each test. The mean throughput value for each client distance and file size is determined by row and column. The overall mean throughput of the entire data set is also determined. The effect of each client distance and file size is determined by subtracting the overall throughput from each client distance and file size throughput. For instance, the throughput mean values for the close tests (12,138, 11,750, 11,674 bps) is 11,854 bps. This value is 39 bps more than the overall mean throughput value of 11,815 bps.

Table 4.2 VPN Off Computation of Effects

| all values bps | CLOSE  | TYPICAL | FAR    | ROW MEAN | ROW EFFECT |
|----------------|--------|---------|--------|----------|------------|
| SMALL          | 12,138 | 12,028  | 11,976 | 12,048   | 233        |
| MEDIUM         | 11,750 | 11,767  | 11,752 | 11,757   | -58        |
| LARGE          | 11,674 | 11,605  | 11,639 | 11,640   | -175       |
| COLUMN MEAN    | 11,854 | 11,801  | 11,790 | 11,815   |            |
| COLUMN EFFECT  | 39     | -14     | -25    |          |            |

Table 4.3 VPN Off Interactions

| 14.0           | VI IV OII IIIteractions |         |     |  |  |
|----------------|-------------------------|---------|-----|--|--|
| all values bps | CLOSE                   | TYPICAL | FAR |  |  |
| SMALL          | 51                      | -5      | -46 |  |  |
| MEDIUM         | -46                     | 25      | 21  |  |  |
| LARGE          | -5                      | -20     | 25  |  |  |

The computation of effects shows the overall mean throughput is 11,815 bps. The effects from the client distance is small and while the effects from the file size are greater, they are still small compared to the mean throughput.

The next step is to create the Interaction Table (e.g., Table 4.3). This table is created by subtracting the overall mean, the row effect, and column effect from the throughput mean for that cell. For example, the throughput value of close and small test is 12,,138 bps, subtract from this the overall mean (11815 bps), the row effect (233 bps), and the column effect (39 bps) to get the interaction value (51 bps).

The interaction effects of the factors are small, all less than 51 bps. This shows that the effects of the combined factor levels is minor compared to the overall mean throughput. The combination of factor levels creates little effect in addition to the effects caused independently from the factor levels.

The third step to the develop an Analysis Of Variance (ANOVA) table, which is Table 4.4. This table contains the following values for each component of interest: Sum of Squares (SoS), Percentage of Variation (PoV), Degrees of Freedom (DoF), Mean Square (MS), the F-Computed (F-C), and the F-Table (F-T). The SoS represents the sum of all the squared values of that component, appropriately multiplied. The PoV shows the percentage in variation that the component

has created. The DoF is the number of values that can be independently chosen for that component. The MS is the component's SoS divided by its DoF. F-C is calculated using the MS of that component divided by the MS of the errors. F-T is determined by using a statistical table. The F- values are used to demonstrate whether or not the variations created by the component are statistically significant. Take the file size component for example, the SoS is the sum of all the file size effects squared  $(233^2 + (-58)^2 + (-175)^2)$  multiplied by the number of replications (15) and number of levels of client distance (3), which equals 3,980,559. The PoV is 100 times its SoS (3,980,559) divided by the result of the SoS of the all the responses (18,849,011,437) minus the SoS of the mean response (18,843,773,779), which is 76%. The file size component has two degrees of freedom. The first choice of file size is independent, either small, medium, or large can be selected. The second choice can be freely selected, either of the remaining choices are available. Once the second selection is made, the final selection has no independence, it must be the last remaining file size. Because two selections can be made freely, this component has two degrees of freedom. The MS for file size is the SoS for file size (3,980,559) divided by its degrees of freedom (2), which equals 1,990,279. The F-C for file size its MS (1,990,279) divided by the MS for errors (8,039), which is 248. This is higher than the F-T value which is approximately 2.4. The final portion of this table is the standard deviation of errors, noted on the last line.

Table 4.4 VPN Off ANOVA

| COMPONENT       | SoS             | PoV             | DoF       | MS        | F-C | F-T           |  |
|-----------------|-----------------|-----------------|-----------|-----------|-----|---------------|--|
| ALL MEANS       | 18,849,011,437  |                 | 135       |           |     |               |  |
| MEAN RESPONSE   | 18,843,773,779  |                 | 1         |           |     |               |  |
| ALL MEANS -     |                 |                 |           |           |     |               |  |
| MEAN RESPONSE   | $5,\!237,\!658$ | 100             | 134       |           |     |               |  |
| CLIENT DISTANCE | 109,409         | 2               | 2         | 54,707    | 7   | $\approx 2.4$ |  |
| FILE SIZE       | 3,980,559       | 76              | 2         | 1990,,279 | 248 | $\approx 2.4$ |  |
| INTERACTIONS    | 134,821         | 3               | 4         | 3,3705    | 4   | ≈2.1          |  |
| ERRORS          | 1,012,869       | 19              | 126       | 8,039     |     |               |  |
|                 | Standard Devia  | tion for Errors | s = 89.66 |           |     |               |  |

The percentage of variation (PoV) for the various components is important in the analysis of the data. For the VPN off tests, the greatest cause of variation in the mean throughput is

the file size (76%), the effect of experimental errors is a distant second (19%), the third largest percentage comes from interactions (3%), the final factor is client distance (2%). This information indicates that changing the file size is going to have the greatest impact on the throughput, but it is important to remember that this impact is small compared to the mean throughput (see the Computation of Effects table). All the F-C values are greater than the F-T values, which indicates that the effect from components are statistically significant.

The next table, Table 4.5, shows the actual effects of the factor levels and the 90% confidence intervals associated with them. The mean effect is drawn from the appropriate column or row effect of the Computation of Effects Table (Table 4.2). The standard deviation is the calculated standard deviation for that set of the sample. The confidence interval is generated by adding or subtracting 1.645 times the standard deviation from the Mean Effect. Since the error degrees of freedom is greater than 30 (actually 126), the 0.95 quantile of unit normal  $Z_{0.95}$  is used instead of the t-variate. This value is 1.645. For instance, the mean response's mean effect is 11815 bps. The standard deviation is calculated by multiplying the standard deviation of the errors (89.66) times the square root of the inverse of the total degrees of freedom (1/135), which is 7.72. This is multiplied by 1.645 and subtracted from the mean effect (11,815) for the lower bound of confidence interval, 11,802. The upper bound of the confidence interval is calculated by adding the standard deviation times 1.645 to the mean effect, equaling 11,827.

Table 4.5 VPN Off Confidence Intervals for Effects

| all values bps | MEAN   | STANDARD  | CONFIDENCE       |
|----------------|--------|-----------|------------------|
|                | EFFECT | DEVIATION | INTERVAL         |
| MEAN           | 11,815 | 7.72      | (11,802, 11,827) |
|                |        |           |                  |
| CLOSE          | 40     | 10.91     | (22, 58)         |
| TYPICAL        | -14    | 10.91     | (-32, 4)         |
| FAR            | -25    | 10.91     | (-43, -7)        |
|                |        |           |                  |
| SMALL          | 233    | 10.91     | (215, 251)       |
| MEDIUM         | -58    | 10.91     | (-76, -40)       |
| LARGE          | -175   | 10.91     | (-193, -157)     |

The standard deviation of the overall mean throughput and factor levels are all below 11 bps, much smaller than the overall mean throughput. This shows up in the confidence intervals, which are very narrow. The calculated value for the overall mean throughput and mean effects for the factor levels have a high certainty of accuracy. The confidence interval for the effect of the client distance factor level of close encompasses zero, indicating that its impact is not significantly different from a zero effect.

The final table, Table 4.6, addresses the 90% confidence intervals for the interactions. For each client distance and file size combination, the confidence interval for effect on the overall mean throughput is given. The standard deviation for the interactions is given on the bottom of the table. This was calculated by multiplying the standard deviation of the errors (89.66) by the square root of the result of degrees of freedom in the file size (2) multiplied by the degrees of freedom in the client distances (2) divided by the total degrees of freedom (135) to get 13.37. These confidence intervals were generated in the same fashion as the confidence intervals for effects.

Table 4.6 VPN Off Confidence Intervals for Interactions

| all values bps | CLOSE                                         | TYPICAL   | FAR        |  |  |
|----------------|-----------------------------------------------|-----------|------------|--|--|
| SMALL          | (29, 73)                                      | (-27, 17) | (-68, -24) |  |  |
| MEDIUM         | (-68, -24)                                    | (3, 47)   | (-1, 43)   |  |  |
| LARGE          | (-27, 17)                                     | (-42, 2)  | (3, 47)    |  |  |
| Star           | Standard Deviation for Interactions $= 13.37$ |           |            |  |  |

It is important to recognize that two of the three confidence intervals for the typical client distance include zero, demonstrating that they are not significantly different from a zero effect.

4.1.1.2 Client Distance Impact. Table 4.7 summarizes the factor level impact of the client distance. The ratio of the effect to the mean throughput is less than 0.5% for each factor level. This impact is not large enough to support a claim of significant throughput impact due to changing the client distance.

Table 4.7 VPN Off Client Distance Impact

|                                | CLOSE                   | TYPICAL                  | FAR                      |  |  |
|--------------------------------|-------------------------|--------------------------|--------------------------|--|--|
| EFFECT                         | $39 \pm 18 \text{ bps}$ | $-14 \pm 18 \text{ bps}$ | $-25 \pm 18 \text{ bps}$ |  |  |
| IMPACT                         | 0.33%                   | -0.12%                   | -0.21%                   |  |  |
| Mean Throughput $= 11,815$ bps |                         |                          |                          |  |  |

4.1.1.3 File Size Impact. Table 4.8 summarizes the factor level impact of the file size. The level of the file size factor has minor impact on the throughput of the network. The ratio of the effect to the mean throughput is almost 2% for both the small and large factor levels. This impact demonstrates that a larger file size will decrease throughput, but not drastically.

Table 4.8 VPN Off File Size Impact

|                              | $\operatorname{SMALL}$   | MEDIUM                   | LARGE                     |  |
|------------------------------|--------------------------|--------------------------|---------------------------|--|
| EFFECT                       | $233 \pm 18 \text{ bps}$ | $-58 \pm 18 \text{ bps}$ | $-175 \pm 18 \text{ bps}$ |  |
| IMPACT                       | 1.97%                    | -0.49%                   | -1.48%                    |  |
| Mean Throughput = 11,815 bps |                          |                          |                           |  |

4.1.1.4 Summary. Table 4.9 summarizes the factor level impact for client distance and file size. This table shows the impact caused by each factor relative to the mean throughput. The impact of the client distance and file size factors are minor. While the impact due to changing the file size factor is most significant, it's impact only results in a change of about 2% in the mean throughput.

Table 4.9 VPN Off Factor Level Impact

|        | CLIENT                       |         | DISTANCE | FILE  |        | SIZE   |
|--------|------------------------------|---------|----------|-------|--------|--------|
|        | CLOSE                        | TYPICAL | FAR      | SMALL | MEDIUM | LARGE  |
| IMPACT | 0.33%                        | -0.12%  | -0.21%   | 1.97% | -0.49% | -1.48% |
|        | Mean Throughput = 11,815 bps |         |          |       |        |        |

4.1.2 VPN On. The results for test cases 10-18, VPN on, are discussed in the next section. The following two sections detail the effects and impact of each factor level. A summary provides a condensed table that includes the impact from each factor level. Examples are given in the previous section for each of the tables included below, they will not be repeated in this section.

4.1.2.1 Results. Table 4.10 shows the same information, the Results, for the VPN on tests as Table 4.1 for VPN off.

|      |        | Table 4.10 VPN | On Results | 3                       |
|------|--------|----------------|------------|-------------------------|
|      | MEAN   | STANDARD DEV.  | C.O.V.     | 90% CONFIDENCE INTERVAL |
| Test | bps    | bps            |            | bps                     |
| 10   | 11,749 | 40             | 0.003      | (11,732, 11,766)        |
| 11   | 11,438 | 39             | 0.003      | (11,421, 11,454)        |
| 12   | 11,226 | 36             | 0.003      | (11,211, 11,241)        |
| 13   | 11,645 | 71             | 0.006      | (11,615, 11,675)        |
| 14   | 11,348 | 37             | 0.003      | (11,332, 11,364)        |
| 15   | 11,192 | 29             | 0.003      | (11,180, 11,205)        |
| 16   | 11,670 | 64             | 0.005      | (11,643, 11,697)        |
| 17   | 11,279 | 49             | 0.004      | (11,258, 11,300)        |
| 18   | 10,972 | 22             | 0.002      | (10,962, 10,981)        |

Table 4.11 shows the same information, Computation of Effects, for the VPN on tests as Table 4.2 for VPN off. The computation of effects shows the overall mean throughput is 11,391 bps. The effects from the client distance is small and while the effects from the file size are greater, they are still small compared to the mean throughput.

Table 4.12 shows the same information, the Interactions, for the VPN on tests as Table 4.3 for VPN off. The interaction effects of the factors are small, all less than 70 bps. This shows that the effects of the combined factor levels is minor compared to the overall mean throughput. The combination of factor levels creates little effect in addition to the effects caused independently from the factor levels.

Table 4.13 shows the same information, the ANOVA, for the VPN on tests as Table 4.4 for VPN off. The percentage of variation (PoV) for the various components is important in the analysis of the data. For the VPN on tests, the greatest cause of variation in the mean throughput is the file

Table 4.11 VPN On Computation of Effects

| all values bps | CLOSE  | TYPICAL | FAR    | ROW MEAN | ROW EFFECT |
|----------------|--------|---------|--------|----------|------------|
| SMALL          | 11,749 | 11,645  | 11,670 | 11,688   | 297        |
| MEDIUM         | 11,437 | 11,348  | 11,279 | 11,355   | -36        |
| LARGE          | 11,226 | 11,192  | 10,972 | 11,130   | -261       |
| COLUMN MEAN    | 11,471 | 11,395  | 11,307 | 11,391   |            |
| COLUMN EFFECT  | 80     | 4       | -84    |          |            |

| Table 4.12     | VPN On | Interactions |     |
|----------------|--------|--------------|-----|
| all values bps | CLOSE  | TYPICAL      | FAR |
| SMALL          | -19    | -47          | 66  |
| MEDIUM         | 3      | -11          | 8   |
| LARGE          | 16     | 58           | -74 |

Table 4.13 VPN On ANOVA

| COMPONENT       | SoS            | PoV             | DoF       | MS        | F-C   | F-T           |
|-----------------|----------------|-----------------|-----------|-----------|-------|---------------|
| ALL MEANS       | 17,524,889,797 |                 | 135       |           |       |               |
| MEAN RESPONSE   | 17,516,681,622 |                 | 1         |           |       |               |
| ALL MEANS -     |                |                 |           |           |       |               |
| MEAN RESPONSE   | 8,208,175      | 100             | 134       |           |       |               |
| CLIENT DISTANCE | $606,\!555$    | 7               | 2         | 303,278   | 147   | $\approx 2.4$ |
| FILE SIZE       | 7,095,747      | 87              | 2         | 3,547,874 | 1,720 | $\approx 2.4$ |
| INTERACTIONS    | 245,940        | 3               | 4         | 61,485    | 30    | ≈2.1          |
| ERRORS          | 259,932        | 3               | 126       | 2,063     |       |               |
|                 | Standard Devia | tion for Errors | s = 45.42 |           |       |               |

size (87%), the effect of client distance is a distant second (7%), the third largest percentage comes from interactions (3%), the final factor is experimental errors (3%). This information indicates that changing the file size is going to have the greatest impact on the throughput, but it is important to remember that this impact is small compared to the mean throughput (see the Computation of Effects table). All the F-C values are greater than the F-T values, which indicates that the effect from components are statistically significant.

Table 4.14 VPN On Confidence Intervals for Effects

| 10010 1.11     | 1111011011 | nacifee interval |                |
|----------------|------------|------------------|----------------|
| all values bps | MEAN       | STANDARD         | CONFIDENCE     |
|                | EFFECT     | DEVIATION        | INTERVAL       |
| MEAN           | 11391      | 3.91             | (11385, 11397) |
|                |            |                  |                |
| CLOSE          | 80         | 5.528            | (71, 89)       |
| TYPICAL        | 4          | 5.53             | (-5, 13)       |
| FAR            | -84        | 5.53             | (-93, -75)     |
|                |            |                  |                |
| SMALL          | 297        | 5.528            | (288, 306)     |
| MEDIUM         | -36        | 5.53             | (-45, -27)     |
| LARGE          | -261       | 5.528            | (-270, -252)   |

Table 4.14 shows the same information, Confidence Intervals for Effects, for the VPN on tests as Table 4.5 for VPN off. The standard deviation of the overall mean throughput and factor levels are all below 6 bps, much smaller than the overall mean throughput. This shows up in the

confidence intervals, which are very narrow. The calculated value for the overall mean throughput and mean effects for the factor levels have a high certainty of accuracy. The confidence interval for the effect of the client distance factor level of close encompasses zero, indicating that its impact is not significantly different from a zero effect.

Table 4.15 shows the same information, Confidence Intervals for Interactions, for the VPN on tests as Table 4.6 for VPN off.

PN On Confidence Intervals for Interactions **Table 4.15** all values bps CLOSE SMALL (-30, -8)-59. -36 -55, -77MEDIUM (-8, 14)0) (-3, 19)(-22,LARGE (5, 27)(47, 70)(-85, -63)

Standard Deviation for Interactions = 6.77

4.1.2.2 Client Distance Impact. Table 4.16 summarizes the factor level impact of the client distance. The ratio of the effect to the mean throughput is less than 0.8% for each factor level. This impact is not large enough to support a claim of significant throughput impact due to changing the client distance.

Table 4.16 VPN On Client Distance Impact

|                                | CLOSE                  | TYPICAL               | FAR                     |  |  |  |
|--------------------------------|------------------------|-----------------------|-------------------------|--|--|--|
| EFFECT                         | $80 \pm 9 \text{ bps}$ | $4 \pm 9 \text{ bps}$ | $-84 \pm 9 \text{ bps}$ |  |  |  |
| IMPACT                         | 0.70%                  | 0.04%                 | -0.74%                  |  |  |  |
| Mean Throughput = $11,391$ bps |                        |                       |                         |  |  |  |

4.1.2.3 File Size Impact. Table 4.17 summarizes the factor level impact of the File Size. The level of the file size factor has minor impact on the throughput of the network. The ratio of the effect to the mean throughput is about 2.5% for both the small and large factor levels. This impact demonstrates that a higher file size will decrease throughput, but not drastically.

4.1.2.4 Summary. Table 4.18 summarizes the factor level impact for client distance and File Size. This table shows the impact caused by each factor relative to the mean throughput. The impact of the client distance and file size factors are minor. While the impact do to changing

Table 4.17 VPN On File Size Impact

|                              | SMALL                   | MEDIUM                  | LARGE                    |  |  |
|------------------------------|-------------------------|-------------------------|--------------------------|--|--|
| EFFECT                       | $297 \pm 9 \text{ bps}$ | $-36 \pm 9 \text{ bps}$ | $-261 \pm 9 \text{ bps}$ |  |  |
| IMPACT                       | 2.61%                   | -0.32%                  | -2.29%                   |  |  |
| Mean Throughput = 11,391 bps |                         |                         |                          |  |  |

the file size factor is most significant, it's impact only results in a change of about 2.5% in the mean throughput.

Table 4.18 VPN On Factor Level Impact

|        | CLIENT |         | DISTANCE   | FILE        |        | SIZE   |
|--------|--------|---------|------------|-------------|--------|--------|
|        | CLOSE  | TYPICAL | FAR        | SMALL       | MEDIUM | LARGE  |
| IMPACT | 0.70%  | 0.04%   | -0.74%     | 2.60%       | -0.32% | -2.29% |
|        |        | Mean    | Throughput | =11391  bps |        |        |

4.1.3 Comparison. This section compares the mean throughput values and factor level effects of the VPN off and VPN on cases analyzed above. This provides a side-by-side comparison of the network with and without the VPN installed.

4.1.3.1 Throughput. Table 4.19 is a comparison of mean throughput values for each of the test cases between the VPN off and VPN on. The final line of the table shows the percent decrease from the VPN off throughput to the VPN on throughput. The decrease ranges from 2.55% to 5.75%. This small percentage decrease is not operationally significant for most WLAN implementations. The performance decrease is similar to the decrease in [Cus01]. This report stated a 7% throughput decrease in an 802.11 wireless network with a Windows 2000 laptop. Figure 4.1 shows the trend of this decrease. As the file size and client distance increase, the decrease due to the VPN rises. The VPN requires more acknowledgment, control, and authentication messages. Also the encryption algorithm increases overhead. These factors make the VPN implementation more sensitive to factor changes.

4.1.3.2 Client Distance Impact. Table 4.20 provides a comparison of the client distance impact determined for both the VPN off and VPN on. Figure 4.2 shows graphs of the

Table 4.19 Mean Throughput Comparison

|                |        | CLOSE                  | CLOSE  | CLOSE  |
|----------------|--------|------------------------|--------|--------|
| all values bps | MEAN   | $\operatorname{SMALL}$ | MEDIUM | LARGE  |
| VPN OFF        | 11,815 | 12,138                 | 11,750 | 11,674 |
| VPN ON         | 11,391 | 11,749                 | 11,437 | 11,226 |
| Decrease       | 3.59%  | 3.20%                  | 2.66%  | 3.84%  |
|                |        |                        |        |        |

|          | TYPICAL | TYPICAL | TYPICAL | FAR    | FAR    | FAR    |
|----------|---------|---------|---------|--------|--------|--------|
|          | SMALL   | MEDIUM  | LARGE   | SMALL  | MEDIUM | LARGE  |
| VPN OFF  | 12,028  | 11,767  | 11,605  | 11,976 | 11,752 | 11,639 |
| VPN On   | 11,645  | 11,348  | 11,192  | 11,670 | 11,279 | 10,972 |
| Decrease | 3.19%   | 3.56%   | 3.55%   | 2.56%  | 4.03%  | 5.74%  |

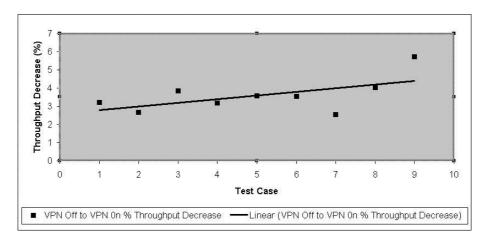

Figure 4.1 VPN On Throughput Decrease

impacts. The ranges tested did not stress the system enough. The client distance impact for both VPN off and on are small, with the VPN on impact slightly larger. This shows that the throughput of the VPN on cases is more vulnerable to changes. The decrease in performance caused by the greater ranges is compounded when the VPN is running due to increased messaging requirements and overhead. Since this impact is insignificant, further distances could be supported without notably decreasing throughput. The use of the omni-directional antenna to communicate with the client and with the Yagi directional antenna is quite effective. The omni-directional antenna provides client use flexibility while supporting reachback to the Yagi antenna and wired network.

4.1.3.3 File Size Impact. Table 4.21 provides a comparison of the file size impact determined for both the VPN off and VPN on. Figure 4.3 shows graphs of the impacts. The file

Table 4.20 Client Distance Impact Comparison

|         | CLOSE | TYPICAL | FAR    |
|---------|-------|---------|--------|
| VPN OFF | 0.33% | -0.12%  | -0.21% |
| VPN ON  | 0.70% | 0.04%   | -0.74% |

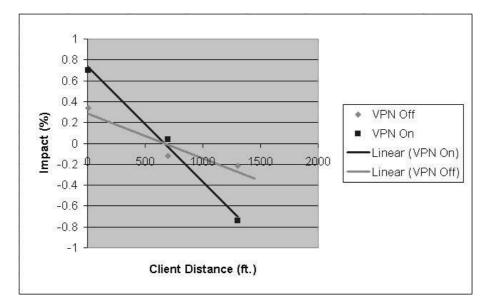

Figure 4.2 Client Distance Impact Graph

size impact for both VPN off and on are small, with the VPN on impact slightly larger. This shows that the throughput of the VPN on cases is more vulnerable to changes in the same manner as the client distances. The impact from increasing the file size is linear. By following the data trend, a 150 KB file would decrease the throughput by 4% to 5% and a 300 KB file by 10% to 13%.

Table 4.21 File Size Impact Comparison

|         |       | 1 1    |        |
|---------|-------|--------|--------|
|         | SMALL | MEDIUM | LARGE  |
| VPN OFF | 1.97% | -0.49% | -1.48% |
| VPN ON  | 2.61% | -0.32% | -2 29% |

4.1.3.4 Summary. The test data supports the hypothesis, that the VPN would negatively effect the throughput, but not to unacceptable levels. The interesting fact about the data is the low throughput achieved. The wireless card used is rated at 11 Mbps (11,000,000 bps) but the network's highest measured data rate was 12,290 bps. Using Bianchi's model [Bia00] the maximum possible throughput is 9,130,00 bps (0.83 \* 11 Mbps), two orders of magnitude better

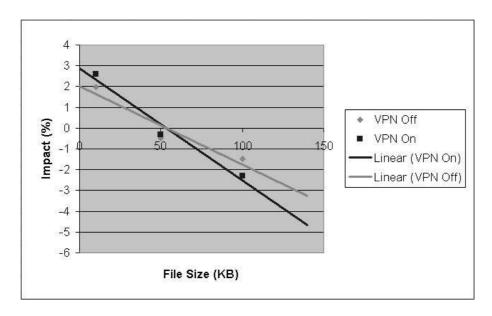

Figure 4.3 File Size Impact Graph

performance than the tested system. The transfer program was examined to understand its impact on throughput. This is the Microsoft supplied program for transfering files onto Pocket PCs via Winsock. While the code was changed slightly, the changes only affected the visual GUI of the program and the data recording. These changes do not affect the throughput. The data recording is done only on the server size, after receipt of the acknowlogement from the client and before another file is sent. In order to compare the performance of the Pocket PC O/S to the Windows 200 O/S, the program is compiled using Visual Basic Studio, as opposed to the native Embedded Visual Basic Studio. System call names and other O/S environment information was changed. Again, these changes should not affect the throughput. When running a Windows 2000 laptop, the transfer program achieved data rates up to 2.22 Mbps, much closer to Bianchi's maximum (cf., Appendix D). Testing conducted by the University Corporation for Atmospheric Research on wireless networks (without PDAs) show laptop throughput values of up to 5 Mbps with VPN implementation decreasing that value by 7% [Cus01]. This information indicates that while the transfer program could be more efficient, it is not responsible for the low throughput values on the PDA. It should be noted that the laptop had the same network hardware configured with the

same setup as the PDA. Investigation of the Pocket PC O/S through Microsoft's website, points to information on its limitations. This O/S is an extremely scaled-down version of the Windows operating system. The system calls are not as varied or usable as in Windows. The Winsock controls are particularly coarse and inefficient. User created Winsock controls are suggested as a solution in [Vic02], stating a 200% performance increase in his implementation. Another O/S limitation is in multi-tasking ability. The Pocket PC has no multi-tasking capability, there is no way to work on one task while another task is waiting for an event to occur. The PDA memory and processor constraints also contribute to inefficient data transfer.

## 4.2 Battery Life Experiment Results

This section provides the results of the battery life duration testing. Table 4.22 gives a summary of the data results. The combinations represent each PDA and jacket combination tested. The mean is the average amount of time the PDA and jacket combination lasted. The standard deviation and coefficient of variance (C.O.V.) describe the spread of the observed values around the mean. A 90% confidence interval of the mean is also given. The standard deviation is calculated by taking the square root of the following: the number of replications times the sum of each observed throughput squared minus the square of the sum of all the observed throughput all divided by the number of replications times the number of replications minus one.

Table 4.22 Battery Life duration Results

|             | MEAN   | STANDARD DEVIATION | C.O.V. | 90% CONFIDENCE INTERVA |  |
|-------------|--------|--------------------|--------|------------------------|--|
| COMBINATION | $\min$ | min                |        | min                    |  |
| 1           | 163.70 | 11.75              | 0.0718 | (155.05, 172.34)       |  |
| 2           | 145.11 | 2.51               | 0.0173 | (143.26, 146.96)       |  |
| 3           | 179.83 | 3.81               | 0.0212 | (177.02, 182.64)       |  |
| 4           | 169.10 | 4.19               | 0.0248 | (166.02, 172.18)       |  |
| Overall     | 164.44 | 14.27              | 0.0868 | (159.19, 169.68)       |  |

The overall mean duration of the PDA and jacket combination is 164.44 minutes. With a 90% confidence, any given combination should last from 159.19 to 169.68 minutes. Examining the Constant Use Battery Life Testing tables in [Vin01], it is apparent that the jacket battery provides

50-66% of the PDA and jacket combination's duration. The shorter the duration, the higher the percentage that the jacket contributes. Since the observed mean life duration is shorter than all cases provided in [Vin01], it is safe to assume that the jacket provides at least 60% of the duration in this testing. Extra jackets will provide about 98.6 additional minutes of power.

## 4.3 Summary

This chapter provides the data observed from hardware testing. Data is analyzed and summarized to provide useful information on the performance of the system. The throughput effects of the various factor levels are determined and presented as a ratio to the overall mean throughput. The system is analyzed independently with the VPN off and on, those cases are compared, and a combined analysis is presented. The data shows a mean throughput value of 11,815 bps for the VPN off tests and 11,391 bps for the VPN on tests. These values are much lower than anticipated, but the VPN effect is small. The client distance impact is nearly negligible, while file size had a small impact on performance. The battery life duration results are given and analyzed, the PDA/jacket combination has a duration of around 164 minutes.

### V. Conclusions

The research significance is explained in this chapter. Results are summarized and a conclusion is given. Some implications and research impact is provided along with recommendations for possible topics of further research in this area.

### 5.1 Results

Results detailed in Chapter IV are given here in concise summarized form. The throughput experiment and battery life experiment are discussed separately.

5.1.1 Throughput Experiment. Results of the throughput experiment are summarized in Tables 5.1 and 5.2. To demonstrate the impact of the factor levels, the percentage of the effect of each factor level to the overall mean throughput is given. Per Table 5.1, the mean throughput of the VPN off tests is 11,815 bps and 11,391 bps for the VPN on tests, representing a 3.59% decrease in performance when the VPN is on. Per Table 5.2, the impact of the file size and client distance is small,  $\leq 3\%$ . The impact from varying factor levels is greater in the VPN on tests than the VPN off, due to higher overhead and messaging requirements.

5.1.2 Battery Life Experiment. The battery life of the PDA and jacket battery combination (two PDAs and two jackets) is observed to be about 164 minutes on average, with additional

Table 5.1 Throughput Comparison

| Test Cases:      | Mean   | 1, 10  | 2, 11  | 3, 12  | 4, 13  |
|------------------|--------|--------|--------|--------|--------|
| VPN Off          | 11,815 | 12,138 | 11,750 | 11,674 | 12,028 |
| VPN On           | 11,391 | 11,749 | 11,438 | 11,226 | 11,645 |
| Percent Decrease | 3.59%  | 3.21%  | 2.66%  | 3.84%  | 3.19%  |
|                  |        |        |        |        |        |
| Test Cases:      | 5, 4   | 6, 15  | 7, 16  | 8, 17  | 9, 18  |
| VPN Off          | 11,767 | 11,605 | 11,976 | 11,752 | 11,639 |
| VPN On           | 11,348 | 11,192 | 11,670 | 11,279 | 10,972 |
| Percent Decrease | 3.56%  | 3.55%  | 2.55%  | 4.03%  | 5.74%  |

Table 5.2 Factor Impact

|         | CLIENT DISTANCE |         |        | FILE SIZE |        |        |  |
|---------|-----------------|---------|--------|-----------|--------|--------|--|
|         | CLOSE           | TYPICAL | FAR    | SMALL     | MEDIUM | LARGE  |  |
| VPN OFF | 0.33%           | -0.12%  | -0.21% | 1.97%     | -0.49% | -1.48% |  |
| VPN ON  | 0.70%           | 0.04%   | -0.74% | 2.61%     | -0.32% | -2.29% |  |

jackets adding about 99 minutes each. The tested conditions represent constant network traffic over the wireless link. Less excessive use of the wireless link would result in longer battery life.

#### 5.2 Conclusion

Research results indicate very poor performance of a Wireless Local Area Network utilizing PDAs. Of the three factors (client distance, file size, and VPN), the throughput is effected most by the VPN implementation and slightly by increased file size. The client distance factor has virtually no effect on throughput. The impact of each of these factor levels is small when compared to the magnitude of the overall mean throughput ( $\leq 6\%$ ). The average throughput of the network with the PDA client is much lower than expected,  $\approx 11,500$  bps versus 9,130,00 bps provided by the analytical model [Bia00]. This is attributed to several factors, with degradation primarily resulting from limitations of the PDA hardware and O/S. Because of the low throughput values achieved (regardless if VPN is off or on), an operational WLAN with PDAs (as tested) is not feasible. Operational use of the network tested would require an in-depth analysis of the type of network traffic and performance required to maintain functionality. To deploy such a system, custom designed Winsock controls would need to be implemented to minimize limitations imposed by the PDA. As PDA technology continues to develop, future hardware and O/S functionality may provide a more robust platform for network communications. The battery life duration was a little shorter than anticipated. This is likely due to the fact that the wireless network card adapter requires more power than the average PC card tested by Compaq [Vin01].

Research into the Winsock implementation and network communications for the Pocket PC operating system could prove very beneficial. It is expected that a more optimized communication

method can improve the throughput drastically. A Windows 2000 implementation of the client software (cf., Appendix D) with more robust Winsock controls improved the throughput by two orders-of-magnitude. Another interesting area of study would be in environmental effects. Terrain, buildings, weather, etc. impact analysis would provide a comprehensive understanding of the PDAs capabilities in various situations. Because of an observed lack of impact due to client distance in this research, further studies into range limitations should be conducted.

#### 5.3 Summary

The effect of the VPN implementation on this network is small, but significant. The effect from the file size and client distance are smaller than the effect from the VPN, in fact the effect from client distance was almost negligible. Overall, the PDA client's throughput rates,  $\approx 11500$  bps, are not comparable to those of a laptop computer, 2,220,000 bps. The PDA operating system and environment proved to be the limiting factor in the performance of this wireless local area network. The life duration of the PDA and jacket combination was determined to be about 164 minutes, with additional jackets adding about 99 more minutes.

# Appendix A. Transfer Program Code

#### A.1 Introduction

The basic transfer program used in testing was obtained from the Microsoft website at: http://support.microsoft.com/directory/article.asp?ID=KB;EN-US;Q275004. This program was designed to transfer bitmap files to a Pocket PC PDA via Winsocket. The program was slightly modified to incorporate requirements for this research, such as custom GUI and data logging.

## A.2 Server Side Code

The code for the server side version of the transfer program is included below. The code is in Visual Basic and was edited using Visual Basic Studio 6.0. The file server vbp is the Visual Basic Project file which basically provides header information. The file server frm is the Visual Basic Form file which contains all the methods, control functions, and variables.

### A.2.1 server. vbp.

Type=Exe

Form=server.frm

Reference=\*\G{00020430-0000-0000-C000-000000000046}#2.0#0#

C:\WINNT\System32\stdole2.tlb#OLE Automation

Object={248DD890-BB45-11CF-9ABC-0080C7E7B78D}#1.0#0; MSWINSCK.OCX

IconForm="Form1"

Startup="Form1"

ExeName32="server.exe"

Command32=""

Name="Project1"

HelpContextID="0"

CompatibleMode="0"

# A.2.2 server.frm.

# VERSION 5.00

Object = "{248DD890-BB45-11CF-9ABC-0080C7E7B78D}#1.0#0"; "MSWINSCK.OCX"

Begin VB.Form Form1

Caption = "Server"

ClientHeight = 6375

ClientLeft = 60

ClientTop = 345

ClientWidth = 5520

LinkTopic = "Form1"

ScaleHeight = 6375

ScaleWidth = 5520

StartUpPosition = 3 'Windows Default

Begin MSWinsockLib.Winsock Winsock3

Left = 2880

Top = 4920

\_ExtentX = 741

\_ExtentY = 741

\_Version = 393216

End

Begin VB.Timer Timer2

Left = 2880

Top = 2760

End

Begin VB.TextBox Text1

Height = 375

Left = 120

TabIndex = 15

Text = "Text1"

Top = 5400

Width = 5175

End

Begin VB.FileListBox File1

Height = 1065

Left = 120

TabIndex = 14

Top = 4320

Width = 2175

End

Begin VB.DirListBox Dir1

Height = 990

Left = 120

TabIndex = 13

Top = 3360

Width = 2175

End

Begin VB.DriveListBox Drive1

Height = 315

Left = 120

TabIndex = 12

Top = 3000

Width = 2175

End

Begin VB.CommandButton Command7

Caption = "stop cont"

Height = 375

Left = 1440

TabIndex = 8

Top = 2400

Width = 1095

End

Begin VB.CommandButton Command6

Caption = "send lg cont"

Height = 375

Left = 1440

TabIndex = 7

Top = 1680

Width = 1095

End

 ${\tt Begin\ VB.CommandButton\ Command5}$ 

Caption = "send sm cont"

Height = 375

Left = 1440

TabIndex = 6

Top = 960

Width = 1095

End

# Begin VB.CommandButton Command4

Caption = "send large"

Height = 375

Left = 120

TabIndex = 5

Top = 1680

Width = 1095

End

Begin VB.Timer Timer1

Left = 2880

Top = 3240

End

Begin MSWinsockLib.Winsock Winsock2

Left = 2880

Top = 4440

\_ExtentX = 741

\_ExtentY = 741

\_Version = 393216

End

Begin MSWinsockLib.Winsock Winsock1

Left = 2880

Top = 3840

\_ExtentX = 741

\_ExtentY = 741

\_Version = 393216

End

# Begin VB.CommandButton Command3

Caption = "disconnect"

Height = 375

Left = 120

TabIndex = 2

Top = 2400

Width = 1095

### End

# Begin VB.CommandButton Command2

Caption = "send small"

Height = 375

Left = 120

TabIndex = 1

Top = 960

Width = 1095

### End

# Begin VB.CommandButton command1

Caption = "connect"

Height = 375

Left = 120

TabIndex = 0

Top = 240

Width = 1095

# ${\tt End}$

# Begin VB.Label Label5

Caption = "sum"

Height = 255

Left = 2880

TabIndex = 11

Top = 1920

Width = 975

### End

# Begin VB.Label Label4

Caption = "data rate"

Height = 255

Left = 2880

TabIndex = 10

Top = 960

Width = 975

### End

# Begin VB.Label Label3

Caption = "sum"

Height = 375

Left = 2880

TabIndex = 9

Top = 2280

Width = 1815

# End

# Begin VB.Label Label2

Caption = "connection status"

Height = 375

Left = 1440

TabIndex = 4

Top = 240

Width = 2055

End

Begin VB.Label Label1

Caption = "send rate"

Height = 375

Left = 2880

TabIndex = 3

Top = 1320

Width = 1695

End

End

Attribute VB\_Name = "Form1"

Attribute VB\_GlobalNameSpace = False

Attribute VB\_Creatable = False

Attribute VB\_PredeclaredId = True

Attribute VB\_Exposed = False

Option Explicit

Private Const WS\_VERSION\_REQD = &H101

Private Const WS\_VERSION\_MAJOR = WS\_VERSION\_REQD \ &H100 And &HFF&

Private Const WS\_VERSION\_MINOR = WS\_VERSION\_REQD And &HFF&

Private Const MIN\_SOCKETS\_REQD = 1

Private Const SOCKET\_ERROR = -1

Private Const WSADescription\_Len = 256

Dim timecount As Long ' time count in 10 millisecond increments

Dim trate As Long ' computed data transfer rate

Dim bsmallData() As Byte 'small data packet to send

Dim blargeData() As Byte ' large data packet to send

Dim dataheader() As Byte

Dim ismallsize As Long ' size of small data packet to send

Dim ilargesize As Long ' size of large data packet to send

Dim isize As Long ' size of data packet for current test

Dim sdata As String ' received control information from hand held

Dim sdata2 As String

Dim isendrate As Long ' computed data transfer rate

Dim itrate2 As Long

 $\operatorname{\tt Dim}$  is mall sum  $\operatorname{\tt As}$   $\operatorname{\tt Long}$  ' sum of the data s set

 $\operatorname{\tt Dim}$  ilargesum As Long 'sum of the data 1 set

Dim isum As Long

Dim iwitchtest As Integer

Dim afilename As String

Dim iwait As Integer

Dim iwait2 As Integer

Dim istop As Integer

Dim ATEMP As String

Dim ATEMP2 As String

Dim createdata As Integer

Dim idataset As Integer

Dim ndatasets As Long

Dim nospeeddata As Integer

Dim ticktemp As Long

Dim tickstart As Long

Dim tickmiddle As Long

Dim tickstop As Long

Dim tickfirstrecv As Long

Dim tickrecvdone As Long

Dim igettick As Integer

Dim iget1tick As Integer

Dim iget2tick As Integer

Dim firstack As Integer

Dim ctime As Long

Private Type HOSTENT

hName As Long

hAliases As Long

hAddrType As Integer

hLength As Integer

hAddrList As Long

End Type

Private Type WSADATA

wversion As Integer

wHighVersion As Integer

szDescription(O To WSADescription\_Len) As Byte

```
szSystemStatus(O To WSASYS_Status_Len) As Byte
    iMaxSockets As Integer
    iMaxUdpDg As Integer
    lpszVendorInfo As Long
End Type
Private Declare Function WSAGetLastError Lib "WSOCK32.DLL" () As Long
Private Declare Function GetTickCount Lib "kernel32" () As Long
Private Declare Function WSAStartup Lib "WSOCK32.DLL" ( _
    ByVal wVersionRequired As Long, _
    lpWSAData As WSADATA) As Long
Private Declare Function WSACleanup Lib "WSOCK32.DLL" () As Long
Private Declare Function gethostname Lib "WSOCK32.DLL" ( _
    ByVal hostname As String, _
    ByVal HostLen As Long) As Long
Private Declare Function gethostbyname Lib "WSOCK32.DLL" ( _
    ByVal hostname As String) As Long
Private Declare Sub RtlMoveMemory Lib "kernel32" ( _
    hpvDest As Any, _
    ByVal hpvSource As Long, _
    ByVal cbCopy As Long)
```

A-12

Private Function hibyte(ByVal wParam As Integer)

hibyte = wParam \ &H100 And &HFF&

```
End Function
```

```
Private Function lobyte(ByVal wParam As Integer)
    lobyte = wParam And &HFF&
End Function
Private Sub Command4_Click()
Rem send large
   Close #1
    Open Text1 For Append As #1
    Text1.Enabled = False
    disable_all_buttons
    isum = ilargesum
    isize = ilargesize
    iwitchtest = 4
    iwait = 1
    igettick = 0
    iget1tick = 0 ' set iget1tick =0 so only tick at first winsock2 "10" is recorded
    If ndatasets > 1 Then blargeData(ilargesize - 1) = CByte(20)
    tickstart = GetTickCount()
    If ndatasets > 1 Then
        For idataset = 1 To ndatasets - 1
            Winsock2.SendData blargeData()
            DoEvents
        Next idataset
        blargeData(ilargesize - 1) = CByte(0)
```

```
End If
    Winsock2.SendData blargeData()
   Do While iwait = 1
   DoEvents
   Loop
   Close #1
   Label3.Caption = Str(isum)
End Sub
Private Sub Command5_Click()
Rem small data set send continusly
   Close #1
    Open Text1 For Append As #1
    Text1.Enabled = False
    istop = 0
   Do While istop = 0
        disable_all_buttons
        Command7.Enabled = True ' stop send
        isum = ismallsum
        isize = ismallsize
        iwitchtest = 5
        iwait = 1
        igettick = 0
        iget1tick = 0 ' set iget1tick = 0 so only tick at first winsock2 "10" is recorded
        If ndatasets > 1 Then bsmallData(ismallsize - 1) = CByte(20)
        tickstart = GetTickCount()
```

```
If ndatasets > 1 Then
        For idataset = 1 To ndatasets - 1
            Winsock2.SendData bsmallData()
            DoEvents
        Next idataset
        bsmallData(ismallsize - 1) = CByte(0)
    End If
    Label3.Caption = "before send" + Str(GetTickCount())
    Winsock2.SendData bsmallData()
    Label3.Caption = "before iwait" + Str(GetTickCount())
    Do Until iwait = 0
        DoEvents
    Loop
    iwait2 = 1
    Label3.Caption = "before iwait2" + Str(GetTickCount())
    Timer2 = True
    Do Until iwait2 = 0 ' wait here for 1 second or you get a key from remote
        DoEvents
    Loop
    Timer2 = False
Loop
Close #1
iwait2 = 1
Timer2 = True
Do Until iwait2 = 0
DoEvents
```

```
Loop
   Timer2 = False
   enable_all_buttons
   End Sub
Private Sub Command6_Click()
Rem large data continuous send
   istop = 0
   Close #1
   Open Text1 For Append As #1
    Text1.Enabled = False
   Do While istop = 0
        disable_all_buttons
        Command7.Enabled = True ' stop send
        isum = ilargesum
        isize = ilargesize
        iwitchtest = 6
        iwait = 1
        igettick = 0
        iget1tick = 0 ' set iget1tick = 0 so only tick at first winsock2 "10" is recorded
        If ndatasets > 1 Then blargeData(ilargesize - 1) = CByte(20)
        tickstart = GetTickCount()
        If ndatasets > 1 Then
           For idataset = 1 To ndatasets - 1
```

```
Winsock2.SendData blargeData()
            DoEvents
        Next idataset
        blargeData(ilargesize - 1) = CByte(0)
    End If
    Label3.Caption = "before send" + Str(GetTickCount())
    Winsock2.SendData blargeData()
    Label3.Caption = "before iwait" + Str(GetTickCount())
    Do Until iwait = 0 ' iwait set to 0 at data arival
        DoEvents
    Loop
    iwait2 = 1
    Label3.Caption = "before iwait2" + Str(GetTickCount())
    Timer2 = True
    Do Until iwait2 = 0 ' wait here for 1 second or you get a key from remote
        DoEvents
    Loop
    Timer2 = False
Loop
Close #1
enable_all_buttons
End Sub
```

Private Sub Command7\_Click()

```
Rem Stop Cont or stop test so you can do other tests
    If iwitchtest <> 5 And iwitchtest <> 6 Then
    command1.Enabled = False 'connect
    Command2.Enabled = True ' send small
    Command3.Enabled = True ' disconnect
    Command4.Enabled = True ' send large
    Command5.Enabled = True ' send small cont
    Command6.Enabled = True ' send large cont
    Command7.Enabled = False 'stop send
    Text1.Enabled = True
   End If
   istop = 1
    iwait = 0
End Sub
Private Sub Dir1_Change()
File1 = Dir1
If Len(Dir1) < 4 Then
Text1 = Dir1 + afilename
Else
Text1 = Dir1 + "\" + afilename
End If
End Sub
Private Sub Drive1_Change()
Dir1 = Drive1
```

```
If Len(Dir1) < 4 Then
Text1 = Dir1 + afilename
Else
Text1 = Dir1 + "\" + afilename
End If
End Sub
Private Sub File1_Click()
afilename = File1
If Len(Dir1) < 4 Then</pre>
Text1 = Dir1 + afilename
Else
Text1 = Dir1 + "\" + afilename
End If
End Sub
Private Sub Form_Load()
    Dim i As Long
    Dim j As Integer
    Dim isum As Long
    Dim ibyte As Byte
    ATEMP = ""
    firstack = 0 ' firstack = 0 is for first acknoledgement of data from pda 1 is for ack
    of speed data.
    ismallsize = 10000
    ilargesize = 50000
```

```
ndatasets = 1 , 390
createdata = 1 ' if createdata =1 then create test data
iwait = 0 ' iwait = 0 data has been sent iwait=1 data is sending
istop = 0 ' istop =0 let loop run istop =1 stop the loop
nospeeddata = 1 ' nospeeddata=0 means dont compute speed info set it to 1000
ReDim dataheader(19)
afilename = "Default.txt"
Dir1 = Drive1
If Len(Dir1) < 4 Then
   Text1 = Dir1 + afilename
Else
    Text1 = Dir1 + "\" + afilename
End If
Label1.Caption = "0"
Label2.Caption = GetWinsockState
Label3.Caption = "0"
SocketsInitialize
command1.Caption = "Listen"
Command2.Caption = "Send Small"
Command3.Caption = "Close Connections"
Command4.Caption = "Send Large"
Command5.Caption = "Send sm Cont"
Command6.Caption = "Send lg Cont"
Command7.Caption = "Stop Cont"
```

Command2.Enabled = False

```
Command3.Enabled = False
Command4.Enabled = False
Command5.Enabled = False
Command6.Enabled = False
Command7.Enabled = False
Timer1.Interval = 10    ' Set interval of rate measuring timer
Timer2.Interval = 1000 ' delay timer
Timer1.Enabled = False
Timer2.Enabled = False
timecount = 0
If createdata = 0 Then
' load small data packet
ismallsum = 0
Open "smdata.dat" For Binary Access Read As #1
For i = 1 To 20
    Get #1, i, dataheader(i - 1) ' get size and sum info
Next i
For i = 1 To 9
    sdata = sdata + Chr(dataheader(i - 1)) 'seprate size info
Next i
ismallsize = Val(sdata)
ReDim bsmallData(ismallsize - 1)
sdata = ""
For i = 10 To 19
```

```
sdata = sdata + Chr(dataheader(i - 1)) ' seprate sum info
Next i
ismallsum = Val(sdata)
isum = 0
 For i = 1 To ismallsize
    Get #1, i + 20, ibyte ' load small test data
    isum = isum + ibyte
    bsmallData(i - 1) = ibyte
 Next i
 Close #1
' get large data
Open "lgdata.dat" For Binary Access Read As #1
For i = 1 To 20
    Get #1, i, dataheader(i - 1) ' get size and sum info
Next i
sdata = ""
For i = 1 To 9
    sdata = sdata + Chr(dataheader(i - 1)) 'seprate size info
Next i
ilargesize = Val(sdata)
ReDim blargeData(ilargesize - 1)
sdata = ""
For i = 10 To 19
sdata = sdata + Chr(dataheader(i - 1)) ' seprate sum info
Next i
ilargesum = Val(sdata)
```

```
isum = 0
     For i = 1 To ilargesize
        Get #1, i + 20, ibyte ' load small test data
        isum = isum + ibyte
        blargeData(i - 1) = ibyte
     Next i
     Close #1
     Else
     ReDim bsmallData(ismallsize - 1)
     ReDim blargeData(ilargesize - 1)
     create_data
     End If
End Sub
Private Sub Form_Unload(Cancel As Integer)
    SocketsCleanup
End Sub
Private Sub Command1_Click()
Rem Make socket connection
    Winsock1.Protocol = sckTCPProtocol
    Winsock1.LocalPort = 5149
    Winsock1.RemotePort = 5150
Rem
       Winsock3.LocalPort = 6000
```

```
Winsock3.RemotePort = 6001
Rem
    command1.Enabled = False 'connect
    Winsock1.Listen
Rem
       Winsock3.Listen
   timecount = 0
   Label2.Caption = GetWinsockState
End Sub
Private Sub Command2_Click()
Rem small data set send
   Dim bytessent As Long
   Dim bytesremaining As Long
   Dim test As String
   Dim i As Long
    Dim j As Integer
    disable_all_buttons ' call disable_all_buttons
    Open Text1 For Append As #1
    isum = (ismallsum + 20) * (ndatasets - 1) + ismallsum
    isize = ismallsize
    iwitchtest = 2
    iwait = 1 ' setup to wait until hand held has send final acknowledgement
    timecount = 0
    igettick = 0 ' set igettick = 0 so only tick at first responce is recorded
    iget1tick = 0 ' set iget1tick = 0 so only tick at first winsock2 "10" is recorded
```

```
iget2tick = 0 ' set iget1tick =0 so only tick at first winsock2 "20" is recorded
    If ndatasets > 1 Then bsmallData(ismallsize - 1) = CByte(20)
   tickstart = GetTickCount()
       Timer1.Enabled = True
    If ndatasets > 1 Then
        For idataset = 1 To ndatasets - 1
            Winsock2.SendData bsmallData()
            DoEvents
        Next idataset
        bsmallData(ismallsize - 1) = CByte(0)
   End If
   Winsock2.SendData bsmallData()
   DoEvents
   Do While iwait = 1
   Label2.Caption = Str(bytesremaining)
   DoEvents
   Loop
   Close #1
   Label3.Caption = Str(isum)
End Sub
Private Sub Command3_Click()
```

```
Rem Close socket connections
```

Winsock1.Close

Rem Winsock2.Close

Label2.Caption = GetWinsockState

command1.Enabled = True 'connect

Command2.Enabled = False ' send small

Command3.Enabled = False ' disconnect

Command4.Enabled = False ' send large

Command5.Enabled = False ' send small cont

Command6.Enabled = False ' send large cont

Command7.Enabled = False ' stop send

End Sub

Private Sub Text1\_Change()

Dim ATEMP As String

Dim 11 As Integer

Dim 12 As Integer

Rem If Len(Dir1) < 4 Then

Rem ATEMP = Dir1

Rem Else

Rem ATEMP = Dir1

Rem End If

```
Rem 11 = Len(ATEMP)
Rem 12 = Len(Text1)
Rem afilename = Right(Text1, 12 - 11 - 1)
End Sub
Private Sub Timer1_Timer()
timecount = timecount + 1
End Sub
Private Sub Timer2_Timer()
iwait2 = 0
End Sub
Private Sub Winsock1_ConnectionRequest(ByVal requestID As Long)
    Winsock2.Accept requestID
    command1.Enabled = False 'connect
    Command2.Enabled = True ' send small
    Command3.Enabled = True ' disconnect
    Command4.Enabled = True ' send large
    Command5.Enabled = True ' send small cont
    Command6.Enabled = True ' send large cont
    Command7.Enabled = False ' stop send
    Label2.Caption = "Listening: Connected"
End Sub
```

```
Private Sub SocketsInitialize()
    Dim WSAD As WSADATA
    Dim iReturn As Integer
    Dim sLowByte As String, sHighByte As String, sMsg As String
    iReturn = WSAStartup(WS_VERSION_REQD, WSAD)
    If iReturn <> 0 Then
        MsgBox "Winsock.dll is not responding."
        End
    End If
    If lobyte(WSAD.wversion) < WS_VERSION_MAJOR Or _</pre>
        (lobyte(WSAD.wversion) = _
        WS_VERSION_MAJOR And hibyte(WSAD.wversion) < WS_VERSION_MINOR) Then
        sHighByte = Trim$(Str$(hibyte(WSAD.wversion)))
        sLowByte = Trim$(Str$(lobyte(WSAD.wversion)))
        {\tt sMsg = "Windows \ Sockets \ version " \& sLowByte \& "." \& sHighByte}
        sMsg = sMsg \& " is not supported by winsock.dll "
        MsgBox sMsg
        End
    End If
    'iMaxSockets is not used in Winsock 2, so the following check is only
    'necessary for Winsock 1. If Winsock 2 is requested,
```

```
If WSAD.iMaxSockets < MIN_SOCKETS_REQD Then</pre>
        sMsg = "This application requires a minimum of "
        sMsg = sMsg & Trim$(Str$(MIN_SOCKETS_REQD)) & " supported sockets."
        MsgBox sMsg
        End
    End If
End Sub
Private Function GetWinsockState() As String
   Select Case Winsock1.State
        Case 0 'sckClosed
            GetWinsockState = "Closed"
        Case 1 'sckOpen
            GetWinsockState = "Open"
        Case 2 'sckListening
            GetWinsockState = "Listening"
        Case 3 'sckConnectionPending
            GetWinsockState = "Connection pending"
        Case 4 'sckResolvingHost
            GetWinsockState = "Resolving host"
        Case 5 'sckHostResolved
            GetWinsockState = "Host resolved"
        Case 6 'sckConnecting
```

'the following check can be skipped.

```
GetWinsockState = "Connecting"
        Case 7 'sckConnected
            GetWinsockState = "Connected"
        Case 8 'sckClosing
            GetWinsockState = "Peer is closing the connection"
        Case 9 'sckError
            GetWinsockState = "Error"
    End Select
End Function
Private Function GetHostIP() As String
   Dim sHostName As String * 256
   Dim lHostEnt_Addr As Long
   Dim Host As HOSTENT
   Dim lHostIP_Addr As Long
   Dim bTempIP_Addr() As Byte
   Dim i As Integer
   Dim sIP_Addr As String
    If gethostname(sHostName, 256) = SOCKET_ERROR Then
        MsgBox "Windows Sockets error " & Str(WSAGetLastError())
        Exit Function
   Else
        sHostName = Trim$(sHostName)
    End If
```

```
1HostEnt_Addr = gethostbyname(sHostName)
If lHostEnt_Addr = 0 Then
    MsgBox "Winsock.dll is not responding."
   Exit Function
End If
RtlMoveMemory Host, lHostEnt_Addr, LenB(Host)
RtlMoveMemory lHostIP_Addr, Host.hAddrList, 4
'Get all of the IP addresses if the computer is multi-homed.
Do
    ReDim bTempIP_Addr(1 To Host.hLength)
    RtlMoveMemory bTempIP_Addr(1), lHostIP_Addr, Host.hLength
    For i = 1 To Host.hLength
        sIP_Addr = sIP_Addr & bTempIP_Addr(i) & "."
    Next
    sIP_Addr = Mid$(sIP_Addr, 1, Len(sIP_Addr) - 1)
    GetHostIP = sIP_Addr
    sIP_Addr = ""
    Host.hAddrList = Host.hAddrList + LenB(Host.hAddrList)
    RtlMoveMemory lHostIP_Addr, Host.hAddrList, 4
Loop While (lHostIP_Addr <> 0)
```

```
Private Sub SocketsCleanup()
   Dim lReturn As Long
   1Return = WSACleanup()
    If lReturn <> 0 Then
        MsgBox "Socket error " & Trim$(Str$(lReturn)) & _
               " occurred in cleanup."
        End
    End If
End Sub
Private Sub Winsock2_DataArrival(ByVal bytesTotal As Long)
    If igettick = 0 Then ticktemp = GetTickCount: igettick = 1
    Winsock2.GetData sdata
    ATEMP = ATEMP + sdata
    ATEMP2 = Right(sdata, 1)
    If ATEMP2 = "Z" Then 'when we get the Z we have gotten all the
       data back form the client
        sdata = Left(ATEMP, Len(ATEMP) - 1) ' chop off end 0
        ATEMP = ""
        If Right(sdata, 1) = "1" Then ' get time to recieve data
            tickstop = ticktemp
            ctime = Val(Left(sdata, Len(sdata) - 1)) ' get time to recieve data
            Rem itrate2 = isize * ndatasets * 1000 / ctime
```

```
Winsock2.SendData Str(tickmiddle - tickstart) +
       " " + Str(ctime) + " " + Str(tickstop - tickstart
        - ctime) + Chr(0) ' send out the transmit speed
   Print #1, Time, tickmiddle - tickstart, ctime, tickstop -
      tickstart - ctime, tickstop - tickstart
End If
If sdata = "2" Then Command2_Click ' send small
If sdata = "3" Then Command3_Click
If sdata = "4" Then Command4_Click ' send large
If sdata = "5" Then Command5_Click ' send small cont
If sdata = "6" Then Command6_Click ' send large cont
If sdata = "7" Then ' stop sending data
   Command7_Click
   Do Until istop = 1
   DoEvents
   Loop
End If
If Right(sdata, 1) = "8" Then ' change name command
   afilename = Left(sdata, Len(sdata) - 1)
   If Len(Dir1) < 4 Then
       Text1 = Dir1 + afilename
   Else
        Text1 = Dir1 + "\" + afilename
   End If
   sdata = ""
End If
```

```
If sdata = "9" Then ' final acknowledgement
            tickstop = ticktemp
            Rem ctime = Val(Left(sdata, Len(sdata) - 1)) ' get time to recieve data
            Print #1, Time, tickstop - tickstart
            iwait = 0 ' stop waiting for data back from handheld
        End If
    End If
End Sub
Private Sub Winsock2_Error(ByVal Number As Integer, Description As String,
     ByVal Scode As Long, ByVal Source As String, ByVal HelpFile As String,
     ByVal HelpContext As Long, CancelDisplay As Boolean)
DoEvents
End Sub
Private Sub Winsock2_SendComplete()
        tickmiddle = GetTickCount()
        Rem If idataset = ndatasets Then Timer1.Enabled = False: tickstop =
     GetTickCount(): Text1.Text = Str(tickstop - tickstart)
        If idataset = ndatasets Then tickmiddle = GetTickCount(): timecount
     = Str(tickmiddle - tickstart)
        If nospeeddata = 0 Then
            isendrate = 1000
        Else
            Rem If idataset = ndatasets Then isendrate = (isize * ndatasets /
```

```
timecount) * 100
            If idataset = ndatasets Then isendrate = (isize * ndatasets /
     timecount) * 1000
        End If
        Label1.Caption = Str(isendrate)
        If iwitchtest = 2 Then Command2.Enabled = True
        If iwitchtest = 4 Then Command4.Enabled = True
        Command7.Enabled = True
        Command3.Enabled = True
        If idataset = ndatasets Then idataset = 0
End Sub
Sub create_data()
Dim i As Long
Dim j As Integer
     ismallsum = 0
     For i = 1 To ismallsize - 1
        j = Int(Rnd() * 245) + 10
        ismallsum = ismallsum + j
        bsmallData(i - 1) = CByte(j)
     Next i
     bsmallData(ismallsize - 1) = 0
     ilargesum = 0
     For i = 1 To ilargesize - 1
        j = Int(Rnd() * 245) + 10
```

```
ilargesum = ilargesum + j
        blargeData(i - 1) = CByte(j)
     Next i
     blargeData(ilargesize - 1) = 0
End Sub
Private Sub Winsock2_SendProgress(ByVal bytessent As Long, ByVal bytesremaining As Long)
Label2.Caption = Str(bytesremaining)
DoEvents
End Sub
Sub disable_all_buttons()
    command1.Enabled = False 'connect
    Command2.Enabled = False ' send small
    Command3.Enabled = False ' disconnect
    Command4.Enabled = False ' send large
    Command5.Enabled = False ' send small cont
    Command6.Enabled = False ' send large cont
    Command7.Enabled = False 'stop send
    Text1.Enabled = False
End Sub
Sub enable_all_buttons()
```

```
command1.Enabled = False 'connect
    Command2.Enabled = True ' send small
    Command3.Enabled = True ' disconnect
    Command4.Enabled = True ' send large
    Command5.Enabled = True ' send small cont
    Command6.Enabled = True ' send large cont
    Command7.Enabled = False ' stop send
    Text1.Enabled = True
End Sub
Private Sub Winsock3_ConnectionRequest(ByVal requestID As Long)
    If Winsock3.State <> sckClosed Then
        Winsock3.Close
   End If
    ' Accept the request with the requestID
    , parameter.
    Winsock3.Accept requestID
End Sub
Private Sub Winsock3_DataArrival(ByVal bytesTotal As Long)
    Winsock3.GetData sdata2
    If iget1tick = 0 Then
    tickfirstrecv = GetTickCount()
    Label2.Caption = sdata2 + Str(tickfirstrecv)
    End If
```

```
Rem If iget2tick = 0 And sdata2 = "20" Then
Rem tickrecvdone = GetTickCount()
Rem Label2.Caption = sdata2 + Str(tickrecvdone)
Rem End If
```

End Sub

#### A.3 Client Side Code

The code for the client side version of the transfer program is included below. The code is in Embedded Visual Basic and was edited using Embedded Visual Basic Studio 3.0. The file client.ebp is the Embedded Visual Basic Project file which basically provides header information. The file client.bas provides some basic functions that are used by the client.ebf file. The file client.ebf is the Embedded Visual Basic Form file which contains all the methods, control functions, and variables.

### A.3.1 client. ebp.

Type=Exe

PlatformGUID={6D5C6210-E14B-11D2-B72A-0000F8026CEE}

DeviceGUID={3CFA6F81-EB79-11D2-BAC5-006097BA8DF0}

RemotePath=\Windows\Start Menu\Project1.vb

UpdateType=1

ForceRuntime=0

ForceComponent=0

Reference=\*\G{00020430-0000-0000-C000-000000000046}#2.0#0#..\..\WINNT\System32\stdole2.tlb#0LE And the control of the control of the control

Form=client.ebf

Object={F7346713-70C5-11D1-9AC9-00C04FAD5AEC}#1.0#0; msceimage.dll

Object={23CE4CF5-25A1-11D1-9A72-00A0C986B84A}#1.0#0; mscewinsock.dll Module=Module1; client.bas IconForm="Form1" Startup="Form1" ExeName32="client.vb" Command32="" Name="Project1" HelpContextID="0" CompatibleMode="0" MajorVer=1 MinorVer=0 RevisionVer=0 AutoIncrementVer=0  ${\tt ServerSupportFiles=0}$ VersionCompanyName="Microsoft Corporation" CompilationType=0 OptimizationType=0 FavorPentiumPro(tm)=0 CodeViewDebugInfo=0 NoAliasing=0 BoundsCheck=0 OverflowCheck=0 FlPointCheck=0 FDIVCheck=0 UnroundedFP=0

StartMode=0

```
Unattended=0
Retained=0
ThreadPerObject=0
MaxNumberOfThreads=1
[OtherInfo]
ProjectType=WinCE
Platform={6D5C6210-E14B-11D2-B72A-0000F8026CEE}
    A.3.2 <u>client.bas</u>.
Attribute VB_Name = "Module1"
Option Explicit
Public Declare Function CreateFile Lib "Coredll" Alias "CreateFileW" ( _
    ByVal lpFileName As String, _
    ByVal dwDesiredAccess As Long, _
    ByVal dwShareMode As Long, _
    lpSecurityAttributes As Long, _
    ByVal dwCreationDisposition As Long, _
    ByVal dwFlagsAndAttributes As Long, _
    ByVal hTemplateFile As Long) As Long
Public Declare Function ReadFile Lib "Coredll" ( _
   ByVal hFile As Long, _
   ByVal lpBuffer As String, _
```

```
ByVal nNumberOfBytesToRead As Long, _
    lpNumberOfBytesRead As Long, _
    ByVal lpOverlapped As Long) As Long
Public Declare Function WriteFile Lib "Coredll" ( _
    ByVal hFile As Long, _
    ByVal lpBuffer As String, _
    ByVal nNumberOfBytesToWrite As Long, _
    lpNumberOfBytesWritten As Long, _
    ByVal lpOverlapped As Long) As Long
Public Declare Function CloseHandle Lib "Coredll" ( _
   ByVal hObject As Long) As Long
Public Declare Function GetLastError Lib "Coredll" () As Long
Public Declare Function LoadCursor Lib "Coredll" _
    Alias "LoadCursorW" ( _
    ByVal hInstance As Long, _
    ByVal lpCursorName As Long) As Long
Public Declare Function SetCursor Lib "Coredll" ( _
    ByVal hCursor As Long) As Long
Public Const READ_CONTROL = &H20000
Public Const READ_WRITE = 2
```

```
Public Const FILE_READ_DATA = (&H1)
```

Public Const FILE\_READ\_ATTRIBUTES = (&H80)

Public Const FILE\_READ\_EA = (&H8)

Public Const FILE\_WRITE\_ATTRIBUTES = (&H100)

Public Const FILE\_WRITE\_DATA = (&H2)

Public Const FILE\_WRITE\_EA = (&H10)

Public Const FILE\_APPEND\_DATA = (&H4)

Public Const SYNCHRONIZE = &H100000

Public Const CREATE\_ALWAYS = 2

Public Const OPEN\_EXISTING = 3

Public Const OPEN\_ALWAYS = 4

Public Const STANDARD\_RIGHTS\_WRITE = &H20000

Public Const STANDARD\_RIGHTS\_READ = &H20000

Public Const GENERIC\_READ = &H80000000

Public Const GENERIC\_WRITE = &H40000000

Public Const IDC\_WAIT = 32514

Public Function WaitCursor(bWait As Boolean) As Long

Dim hCursor As Long

'Obtain the handle to the cursor.

If bWait Then

'Get handle to the wait cursor.

hCursor = LoadCursor(0, IDC\_WAIT)

```
Else
```

'Restore default cursor.

hCursor = LoadCursor(0, 0)

End If

'Set the cursor based on the cursor handle.

WaitCursor = SetCursor(hCursor)

### End Function

# $A.3.3 \quad client.ebf.$

### VERSION 5.00

Object = "{23CE4CF5-25A1-11D1-9A72-00A0C986B84A}#1.0#0"; "mscewinsock.dll"

## Begin VB.Form Form1

Appearance = 0 'Flat

BackColor = &H80000005&

Caption = "client"

ClientHeight = 4455

ClientLeft = 60

ClientTop = 840

ClientWidth = 5895

ForeColor = &H80000008&

ScaleHeight = 4455

ScaleWidth = 5895

ShowOK = -1 'True

Begin WinSockCtl.WinSock WinSock2

Left = 2520

Top = 3960

\_cx = 1800

\_cy = 1000

LocalPort = 0

Protocol = 0

RemoteHost = ""

RemotePort = 0

ServiceName = ""

### End

# Begin WinSockCtl.WinSock WinSock1

Left = 120

Top = 3840

\_cx = 1800

\_cy = 1000

LocalPort = 0

Protocol = 0

RemoteHost = ""

RemotePort = 0

ServiceName = ""

### End

# Begin VBCE.Timer Timer2

Left = 3600

Top = 3240

\_cx = 847

\_cy = 847

Enabled = -1 'True

Interval = 0

End

Begin VBCE.TextBox Text2

Height = 375

Left = 240

TabIndex = 10

Top = 360

Width = 2895

\_cx = 5106

\_cy = 661

BackColor = -2147483643

BorderStyle = 1

Enabled = -1 'True

BeginProperty Font {OBE35203-8F91-11CE-9DE3-00AA004BB851}

Name = "Tahoma"

Size = 8.25

Charset = 0

Weight = 400

Underline = 0 'False

Italic = 0 'False

Strikethrough = 0 'False

EndProperty

ForeColor = -2147483640

Text = "Text2"

Alignment = 0

HideSelection = -1 'True

Locked = 0 'False

MaxLength = 0

MultiLine = 0 'False

PasswordChar = ""

ScrollBars = 0

End

Begin VBCE.Timer Timer1

Left = 1800

Top = 3840

\_cx = 847

\_cy = 847

Enabled = -1 'True

Interval = 0

End

Begin VBCE.CommandButton Command8

Height = 495

Left = 1800

TabIndex = 9

Top = 840

Width = 1335

 $_{cx} = 2355$ 

\_cy = 873

BackColor = 12632256

Caption = "change name"

Enabled = -1 'True

# BeginProperty Font {OBE35203-8F91-11CE-9DE3-00AA004BB851}

Name = "Tahoma"

Size = 8.25

Charset = 0

Weight = 400

Underline = 0 'False

Italic = 0 'False

Strikethrough = 0 'False

EndProperty

Style = 0

End

Begin VBCE.TextBox Text1

Height = 495

Left = 240

TabIndex = 8

Top = 3240

Width = 2895

\_cx = 5106

\_cy = 873

BackColor = -2147483643

BorderStyle = 1

Enabled = -1 'True

BeginProperty Font {OBE35203-8F91-11CE-9DE3-00AA004BB851}

Name = "Tahoma"

Size = 8.25

Charset = 0

Weight = 400

Underline = 0 'False

Italic = 0 'False

Strikethrough = 0 'False

EndProperty

ForeColor = -2147483640

Text = "Text1"

Alignment = 0

HideSelection = -1 'True

Locked = 0 'False

MaxLength = 0

MultiLine = 0 'False

PasswordChar = ""

ScrollBars = 0

End

Begin VBCE.CommandButton Command7

Height = 495

Left = 1800

TabIndex = 7

Top = 2640

Width = 1335

 $_{cx} = 2355$ 

\_cy = 873

BackColor = 12632256

Caption = "stop"

Enabled = -1 'True

## BeginProperty Font {0BE35203-8F91-11CE-9DE3-00AA004BB851}

Name = "Tahoma"

Size = 8.25

Charset = 0

Weight = 400

Underline = 0 'False

Italic = 0 'False

Strikethrough = 0 'False

EndProperty

Style = 0

End

# Begin VBCE.CommandButton Command6

Height = 495

Left = 1800

TabIndex = 6

Top = 2040

Width = 1335

 $_{cx} = 2355$ 

\_cy = 873

BackColor = 12632256

Caption = "Send lg cont"

Enabled = -1 'True

BeginProperty Font {OBE35203-8F91-11CE-9DE3-00AA004BB851}

Name = "Tahoma"

Size = 8.25

Charset = 0

Weight = 400

Underline = 0 'False

Italic = 0 'False

Strikethrough = 0 'False

EndProperty

Style = 0

End

Begin VBCE.CommandButton Command5

Height = 495

Left = 1800

TabIndex = 5

Top = 1440

Width = 1335

\_cx = 2355

\_cy = 873

BackColor = 12632256

Caption = "Send sm cont"

Enabled = -1 'True

 ${\tt BeginProperty\ Font\ \{OBE35203-8F91-11CE-9DE3-00AA004BB851\}}$ 

Name = "Tahoma"

Size = 8.25

Charset = 0

Weight = 400

Underline = 0 'False

Italic = 0 'False

Strikethrough = 0 'False

## EndProperty

Style = 0

End

Begin VBCE.CommandButton Command4

Height = 495

Left = 240

TabIndex = 4

Top = 2040

Width = 1335

 $_{cx} = 2355$ 

\_cy = 873

BackColor = 12632256

Caption = "Send mid cont"

Enabled = -1 'True

BeginProperty Font {OBE35203-8F91-11CE-9DE3-00AA004BB851}

Name = "Tahoma"

Size = 8.25

Charset = 0

Weight = 400

Underline = 0 'False

Italic = 0 'False

Strikethrough = 0 'False

EndProperty

Style = 0

End

Begin VBCE.CommandButton Command2

Height = 495

Left = 240

TabIndex = 3

Top = 1440

Width = 1335

 $_{cx} = 2355$ 

\_cy = 873

BackColor = 12632256

Caption = "Send Small"

Enabled = -1 'True

BeginProperty Font {OBE35203-8F91-11CE-9DE3-00AA004BB851}

Name = "Tahoma"

Size = 8.25

Charset = 0

Weight = 400

Underline = 0 'False

Italic = 0 'False

Strikethrough = 0 'False

 ${\tt EndProperty}$ 

Style = 0

End

Begin VBCE.Label Label1

Height = 375

Left = 240

TabIndex = 2

Top = 0

Width = 1935

\_cx = 3413

\_cy = 661

AutoSize = 0 'False

BackColor = -2147483643

BackStyle = 1

BorderStyle = 0

Caption = "Label1"

Enabled = -1 'True

BeginProperty Font {OBE35203-8F91-11CE-9DE3-00AA004BB851}

Name = "Tahoma"

Size = 8.25

Charset = 0

Weight = 400

Underline = 0 'False

Italic = 0 'False

Strikethrough = 0 'False

EndProperty

ForeColor = -2147483640

Alignment = 0

UseMnemonic = -1 'True

WordWrap = 0 'False

End

Begin VBCE.CommandButton Command3

Height = 495

Left = 240

TabIndex = 1

Top = 2640

Width = 1335

 $_{cx} = 2355$ 

\_cy = 873

BackColor = 12632256

Caption = "disconnect"

Enabled = -1 'True

BeginProperty Font {0BE35203-8F91-11CE-9DE3-00AA004BB851}

Name = "Tahoma"

Size = 8.25

Charset = 0

Weight = 400

Underline = 0 'False

Italic = 0 'False

Strikethrough = 0 'False

EndProperty

Style = 0

End

Begin VBCE.CommandButton Command1

Height = 495

Left = 240

TabIndex = 0

Top = 840

Width = 1335

 $_{cx} = 2355$ 

\_cy = 873

BackColor = 12632256

Caption = "connect"

Enabled = -1 'True

BeginProperty Font {OBE35203-8F91-11CE-9DE3-00AA004BB851}

Name = "Tahoma"

Size = 8.25

Charset = 0

Weight = 400

Underline = 0 'False

Italic = 0 'False

Strikethrough = 0 'False

EndProperty

Style = 0

End

End

Attribute VB\_Name = "Form1"

Attribute VB\_GlobalNameSpace = False

Attribute VB\_Creatable = False

Attribute VB\_PredeclaredId = True

Attribute VB\_Exposed = False

Option Explicit

Dim ireccount As Integer

Dim irecvcount As Integer

Dim inBytes() As Byte

Dim MyString As String

Dim bLast As Boolean

Dim bNotFirst As Boolean

Dim hFile As Long

Dim iwitchtest As Integer

Dim iwait As Integer

Dim aremotehost As String

Dim itestdata As Integer

Dim atempstring As String

Dim i As Long

Dim isum As Long

Dim winsockerror As Integer

Dim winsocktest As Integer

Dim msg As String

Dim ibytecount As Long

Dim dataset As Integer

Declare Function GetTickCount Lib "Coredll" () As Long

Declare Function Sleep Lib "Coredll" (ByVal Sleep As Long) As Long

```
Private Sub Command1_Click()
winsocktest = 1
   WaitCursor True
   Label1.Caption = "port setup"
   WinSock1.LocalPort = 5150
   WinSock1.RemotePort = 5149
Rem
       WinSock2.LocalPort = 6001
Rem
       WinSock2.RemotePort = 6000
    aremotehost = Text2
   Label1.Caption = "ip setup"
   WinSock1.RemoteHost = aremotehost 'Put your IP address here
    WinSock2.RemoteHost = aremotehost
Rem
   Label1.Caption = "BEFORE connect"
   WinSock1.Connect
Rem
    WinSock2.Connect
    Label1.Caption = "Connected"
    enable_all_buttons
   WaitCursor False
End Sub
Private Sub Command3_Click()
Rem disconnect
```

WinSock1.SendData "3Z"

```
disable_all_buttons
    Timer1.Enabled = True
End Sub
Private Sub Command2_Click()
Rem small
    isum = 0
    ibytecount = 0
    ireccount = 0
    dataset = 0
    iwitchtest = 2
    disable_all_buttons
    WinSock1.SendData "2Z"
End Sub
Private Sub Command4_Click()
Rem large
    isum = 0
    ibytecount = 0
    ireccount = 0
    dataset = 0
    iwitchtest = 4
    {\tt disable\_all\_buttons}
    WinSock1.SendData "4Z"
```

## End Sub

```
Private Sub Command5_Click()
Rem sm cont
    isum = 0
    ibytecount = 0
    ireccount = 0
    dataset = 0
    iwitchtest = 5
    disable_all_buttons
    WinSock1.SendData "5Z"
End Sub
Private Sub Command6_Click()
Rem lg cont
    isum = 0
    ibytecount = 0
    ireccount = 0
    dataset = 0
    iwitchtest = 6
    disable_all_buttons
    WinSock1.SendData "6Z"
End Sub
Private Sub Command7_Click()
Rem stop
```

```
iwitchtest = 7
    If iwait = 0 Then
        {\tt WinSock1.SendData} "7Z" ' if not waiting for data send stop button
        enable_all_buttons
    End If
End Sub
Private Sub Command8_Click()
Rem change data file name
    Dim atemp As String
    atemp = Text1 + "8Z"
    WinSock1.SendData atemp
End Sub
Private Sub Form_Load()
msg = String(18, Chr(0))
winsocktest = 0
    Timer1.Interval = 1000
    Command3.Caption = "Close Winsock"
    disable_all_buttons
    Command1.Enabled = True
    Label1.Caption = ""
    ireccount = 0
    iwait = 0
```

```
iwitchtest = 0
    isum = 0
    Rem aremotehost = "134.131.109.135"
    aremotehost = "192.131.110.160"
    Text2 = aremotehost
End Sub
Private Sub Label1_Click()
End Sub
Private Sub Timer1_Timer()
    WinSock1.Close
Rem
    winsock2.close
    Command1.Enabled = True
    Timer1.Enabled = False
End Sub
Private Sub Timer2_Timer()
iwait = 0
End Sub
Private Sub WinSock1_Connect()
```

End Sub

```
End Sub
Private Sub WinSock1_DataArrival(ByVal bytesTotal As Long)
    Command7.Enabled = False
    ReDim inBytes(bytesTotal)
   Dim tickstart As Long
   Dim tickstop As Long
    iwait = 1
    irecvcount = irecvcount + 1
   Do While WinSock1.BytesReceived > 0
        WinSock1.GetData inBytes, (vbByte + vbArray)
        ireccount = ireccount + 1
          Label1.Caption = CStr(ireccount)
     Rem
           For i = 1 To UBound(inBytes) + 1
Rem
           ibytecount = ibytecount + 1
Rem
           isum = isum + inBytes(i - 1)
Rem
           Next i
Rem
           iwait = iwait
Rem
   Loop
    If inBytes(UBound(inBytes)) = 0 Then
```

Text2.Text = CStr(isum)

Rem

Private Sub WinSock1\_ConnectionRequest()

```
atempstring = ""
        dataset = dataset + 1
        iwait = 0
        If iwitchtest = 2 Then Command2.Enabled = True
        If iwitchtest = 4 Then Command4.Enabled = True
        If iwitchtest = 7 Then
            enable_all_buttons
            WinSock1.SendData "7Z"
            dataset = 0
        Else
             \label{thm:cond} {\tt WinSock1.SendData~"9Z"~'}, \ {\tt send~final~acknowledgement}
        End If
        If iwitchtest = 0 Then enable_all_buttons
        Text2.Text = CStr(dataset)
        ireccount = 0
        irecvcount = 0
    End If
End Sub
Private Sub Form_OKClick()
    App.End
End Sub
Sub disable_all_buttons()
    Command1.Enabled = False
```

Command7.Enabled = True

```
Command2.Enabled = False
    Command3.Enabled = False
    Command4.Enabled = False
    Command5.Enabled = False
    Command6.Enabled = False
    Command7.Enabled = False
    Command8.Enabled = False
End Sub
Sub enable_all_buttons()
    Command1.Enabled = False
    Command2.Enabled = True
    Command3.Enabled = True
    Command4.Enabled = True
    Command5.Enabled = True
    Command6.Enabled = True
    Command7.Enabled = False
    Command8.Enabled = True
End Sub
Private Sub WinSock1_Error(ByVal number As Long, ByVal description As String)
winsockerror = 111
If winsocktest = 1 Then
Stop
```

End If

```
Label1.Caption = number
End Sub
Private Sub WinSock1_SendComplete()
    iwait = 0
End Sub
Private Sub CEDoEvents()
    Dim PM_Remove As Integer
    Label1.Caption = "IN do events"
    PM_Remove = 1
    If peekmessage(msg, 0, 0, 0, PM_Remove) Then
    translatemessage (msg)
    dispatchmessage (msg)
    End If
End Sub
Private Sub WinSock1_SendProgress(ByVal bytesSent As Long, ByVal bytesRemaining As Long)
End Sub
Private Sub WinSock2_DataArrival(ByVal bytesTotal As Long)
End Sub
```

# Appendix B. VPN-1 Configuration

The VPN-1/Firewall-1 [Ltd00] server software tested was version 4.1. The following steps were used to install and setup the software:

- 1) The autorun program from Checkpoint's VPN-1/Firewall-1 installation disk was used to install the server software. All installation options were left at the default values.
  - 2) Then the network objects were defined.
- a) The server was added as a gateway, with FWZ, Checkpoint's native encryption algorithm, selected. The gateway interface was set as external, to allow communication with the external, mobile client.
  - b) The PDA client was added, again with FWZ encryption enabled.
- 3) The policy was installed. Using the policy manager, a policy consisting of a single rule was created. This rule required all traffic in the network to be encrypted.
- 4) The client program was installed via the USB port to a laptop computer. Installation options were left at default values. Once installed, the gateway object was defined, establishing a relationship.
- 5) Once the server and client software was properly installed, the transfer program was ran to get the test data.

# Appendix C. Raw Data

## C.1 Introduction

The raw data recorded from the throughput and battery life experiments are included below.

# C.2 Throughput

The data from the throughput experiment is in the following format:

## Time file was sent Duration of transfer

# $C.2.1 \quad Test \ 1.$

| 11:29:25 | AM | 6639 |
|----------|----|------|
| 11:29:33 | AM | 6529 |
| 11:29:40 | AM | 6659 |
| 11:29:48 | AM | 6740 |
| 11:29:56 | AM | 6590 |
| 11:30:04 | AM | 6599 |
| 11:30:11 | AM | 6509 |
| 11:30:19 | AM | 6619 |
| 11:30:27 | AM | 6589 |
| 11:30:35 | AM | 6589 |
| 11:30:42 | AM | 6469 |
| 11:30:50 | AM | 6579 |
| 11:30:58 | MA | 6590 |
| 11:31:05 | AM | 6660 |
| 11:31:13 | AM | 6510 |

# C.2.2 Test 2.

| 11:03:30 | AM | 34159 |
|----------|----|-------|
| 11:04:05 | AM | 33779 |
| 11:04:40 | AM | 33818 |
| 11:05:16 | AM | 34049 |
| 11:05:51 | AM | 33928 |
| 11:06:26 | AM | 34460 |
| 11:07:01 | AM | 33979 |
| 11:07:37 | AM | 34029 |
| 11:08:12 | AM | 34230 |
| 11:08:47 | AM | 33929 |
| 11:09:22 | AM | 34029 |
| 11:09:58 | AM | 34069 |
| 11:10:33 | AM | 33859 |
| 11:11:08 | AM | 34079 |
| 11:11:43 | AM | 34249 |

# C.2.3 Test 3.

| 3:26:45 | PM | 69110 |
|---------|----|-------|
| 3:27:55 | PM | 68539 |
| 3:29:05 | PM | 68718 |
| 3:30:14 | PM | 68028 |
| 3:31:24 | PM | 68839 |

| 3:32:33 | PM | 68429 |
|---------|----|-------|
| 3:33:43 | PM | 68238 |
| 3:34:53 | PM | 68829 |
| 3:36:02 | PM | 68078 |
| 3:37:11 | PM | 68088 |
| 3:38:21 | PM | 69039 |
| 3:39:31 | PM | 68949 |
| 3:40:41 | PM | 68248 |
| 3:41:50 | PM | 68248 |
| 3:43:00 | PM | 68539 |

# C.2.4 Test 4.

| 11:14:28 | AM | 6680 |
|----------|----|------|
| 11:14:36 | AM | 6659 |
| 11:14:44 | AM | 6660 |
| 11:14:52 | AM | 6700 |
| 11:15:00 | AM | 6540 |
| 11:15:07 | AM | 6690 |
| 11:15:15 | AM | 6659 |
| 11:15:23 | AM | 6680 |
| 11:15:31 | AM | 6510 |
| 11:15:39 | AM | 6680 |
| 11:15:46 | AM | 6679 |
| 11:15:54 | AM | 6529 |
| 11:16:02 | AM | 6619 |

11:16:10 AM 6710

11:16:18 AM 6780

## C.2.5 Test 5.

11:18:22 AM 34059 11:18:57 AM 34059 11:19:32 AM 34029 11:20:07 AM 34049 11:20:42 AM 33809 11:21:17 AM 33819 11:21:52 AM 33838 11:22:27 AM 33899 11:23:02 AM 34099 11:23:38 AM 33999 11:24:13 AM 33869 11:24:48 AM 33969 11:25:23 AM 34089 11:25:58 AM 33889 11:26:34 AM 34420 11:27:09 AM 33788

C.2.6 Test 6.

4:11:09 PM 68889

4:12:19 PM 69320

| 4:13:29 | PM | 68719 |
|---------|----|-------|
| 4:14:40 | PM | 69290 |
| 4:15:50 | PM | 68819 |
| 4:17:00 | PM | 69179 |
| 4:18:10 | PM | 68669 |
| 4:19:20 | PM | 69030 |
| 4:20:30 | PM | 68539 |
| 4:21:40 | PM | 69180 |
| 4:22:49 | PM | 68238 |
| 4:24:00 | PM | 69650 |
| 4:25:10 | PM | 68749 |
| 4:26:20 | PM | 68889 |
| 4:27:30 | PM | 68940 |

# C.2.7 Test 7.

11:00:36 AM 6570 11:00:44 AM 6830 11:00:52 AM 6780 11:00:59 AM 6680 11:01:07 AM 6610 11:01:15 AM 6619 11:01:23 AM 6660 11:01:31 AM 6610 11:01:39 AM 6660 11:01:46 AM 6629 11:01:54 AM 6710 11:02:02 AM 6700 11:02:10 AM 6770 11:02:18 AM 6669 11:02:26 AM 6710

C.2.8 Test 8.

11:32:14 AM 33918 11:32:49 AM 34069 11:33:25 AM 34139 11:34:00 AM 33939 11:34:35 AM 34209 11:35:10 AM 33738 11:35:45 AM 33999 11:36:20 AM 33999 11:36:55 AM 33969 11:37:31 AM 34420 11:38:06 AM 34019 11:38:41 AM 33979 11:39:16 AM 34099 11:39:51 AM 33759 11:40:27 AM 34309

C.2.9 Test 9.

| 3:47:59 | PM | 68238 |
|---------|----|-------|
| 3:49:09 | PM | 69140 |
| 3:50:19 | PM | 68358 |
| 3:51:29 | PM | 68950 |
| 3:52:39 | PM | 68859 |
| 3:53:49 | PM | 68739 |
| 3:54:59 | PM | 68970 |
| 3:56:09 | PM | 69330 |
| 3:57:19 | PM | 68448 |
| 3:58:29 | PM | 68859 |
| 3:59:39 | PM | 68459 |
| 4:00:49 | PM | 69100 |
| 4:01:58 | PM | 68027 |
| 4:03:08 | PM | 68909 |
| 4:04:18 | PM | 68649 |

# C.2.10 Test 10.

11:31:36 AM 6799 11:31:44 AM 6840 11:31:52 AM 6819 11:32:00 AM 6840 11:32:08 AM 6799 11:32:16 AM 6800 11:32:24 AM 6789 11:32:32 AM 6830

11:32:40 AM 6829 11:32:48 AM 6790 11:32:56 AM 6820 11:33:04 AM 6810 11:33:12 AM 6830 11:33:20 AM 6770 11:33:28 AM 6770 11:33:36 AM 6810 11:33:44 AM 6820 11:33:52 AM 6820

#### C.2.11 Test 11.

11:38:09 AM 34930 11:38:45 AM 34790 11:39:21 AM 34911 11:39:58 AM 35031 11:40:34 AM 35111 11:41:10 AM 35111 11:41:46 AM 35111 11:42:23 AM 35140 11:42:59 AM 34830 11:43:35 AM 35000 35071 11:44:11 AM 11:44:47 AM 34820 11:45:23 AM 34860 11:45:59 AM 34920

11:46:35 AM 34960

11:47:12 AM 35321

#### C.2.12 Test 12.

11:49:23 AM 71583

11:50:36 AM 71483

11:51:49 AM 71693

11:53:01 AM 70962

11:54:13 AM 71323

11:55:25 AM 71012

11:56:38 AM 71433

11:57:50 AM 71012

11:59:03 AM 71263

12:00:15 PM 71042

12:01:27 PM 71223

12:02:40 PM 71123

12:03:52 PM 71383

12:05:04 PM 71062

12:06:17 PM 71372

## C.2.13 Test 13.

12:12:19 PM 6820

12:12:27 PM 6940

| 12:12:35 | PM | 6849 |
|----------|----|------|
| 12:12:43 | PM | 6880 |
| 12:12:51 | PM | 6849 |
| 12:12:59 | PM | 6900 |
| 12:13:07 | PM | 6880 |
| 12:13:16 | PM | 6900 |
| 12:13:24 | PM | 6890 |
| 12:13:32 | PM | 6840 |
| 12:13:40 | PM | 6950 |
| 12:13:48 | PM | 6819 |
| 12:13:56 | PM | 6860 |
| 12:14:04 | PM | 6809 |
| 12:14:12 | PM | 6870 |

# C.2.14 Test 14.

| 12:15:11 | PM | 35401 |
|----------|----|-------|
| 12:15:47 | PM | 35220 |
| 12:16:24 | PM | 35311 |
| 12:17:00 | PM | 35240 |
| 12:17:37 | PM | 35501 |
| 12:18:13 | PM | 35130 |
| 12:18:49 | PM | 35130 |
| 12:19:26 | PM | 35331 |
| 12:20:02 | PM | 35281 |
| 12:20:39 | PM | 35060 |

12:21:15 PM 35151 12:21:51 PM 35271 12:22:28 PM 35200 12:23:04 PM 35181 12:23:41 PM 35321

## C.2.15 Test 15.

12:26:14 PM 71573 12:27:27 PM 71282 12:28:39 PM 71082 12:29:52 PM 71593 12:31:04 PM 71243 12:32:17 PM 71704 12:33:30 PM 71433 12:34:42 PM 71643 12:35:55 PM 71323 12:37:08 PM 71552 12:38:20 PM 71443 12:39:33 PM 71623 12:40:46 PM 71373 12:41:58 PM 71694 12:43:11 PM 71593

C.2.16 Test 16.

| 12:46:21 | PM | 6800 |
|----------|----|------|
| 12:46:29 | PM | 6880 |
| 12:46:37 | PM | 6850 |
| 12:46:45 | PM | 6820 |
| 12:46:53 | PM | 6840 |
| 12:47:01 | PM | 6810 |
| 12:47:09 | PM | 6860 |
| 12:47:17 | PM | 6910 |
| 12:47:25 | PM | 6860 |
| 12:47:33 | PM | 6829 |
| 12:47:41 | PM | 6870 |
| 12:47:49 | PM | 6809 |
| 12:47:57 | PM | 6900 |
| 12:48:05 | PM | 6870 |
| 12:48:13 | PM | 6920 |

# C.2.17 Test 17.

| 12:49:24 | PM | 35391 |
|----------|----|-------|
| 12:50:00 | PM | 35642 |
| 12:50:37 | PM | 35531 |
| 12:51:14 | PM | 35581 |
| 12:51:50 | PM | 35291 |
| 12:52:27 | PM | 35622 |
| 12:53:03 | PM | 35331 |
| 12:53:40 | PM | 35531 |

| 12:54:17 | PM | 35321 |
|----------|----|-------|
| 12:54:53 | PM | 35321 |
| 12:55:30 | PM | 35481 |
| 12:56:07 | PM | 35671 |
| 12:56:43 | PM | 35150 |
| 12:57:20 | PM | 35591 |
| 12:57:56 | PM | 35531 |

# C.2.18 Test 18.

| 2:58:54 | PM | 73155 |
|---------|----|-------|
| 3:00:08 | PM | 72814 |
| 3:01:22 | PM | 72965 |
| 3:02:36 | PM | 72904 |
| 3:03:50 | PM | 72875 |
| 3:05:04 | PM | 72884 |
| 3:06:18 | PM | 72654 |
| 3:07:32 | PM | 72845 |
| 3:08:46 | PM | 73216 |
| 3:10:00 | PM | 72745 |
| 3:11:14 | PM | 72965 |
| 3:12:28 | PM | 72915 |
| 3:13:43 | PM | 73065 |
| 3:14:57 | PM | 72914 |
| 3:16:11 | PM | 72825 |

# C.3 Battery Life

Table C-1 contains the data from the battery life experiment.

Table C.1 Battery Life est Data

|      |                       |             | Combination |             |             |
|------|-----------------------|-------------|-------------|-------------|-------------|
| Test |                       | 1           | 2           | 3           | 4           |
| 1    | Start                 | 11:52:28 AM | 12:42:26 PM | 9:08:40 AM  | 3:39:21 PM  |
|      | Stop                  | 2:48:21 PM  | 3:10:33 PM  | 12:08:35 PM | 6:34:29 PM  |
| 2    | Start                 | 2:07:27 PM  | 8:42:56 AM  | 3:48:43 PM  | 10:36:15 AM |
|      | Stop                  | 4:39:55 PM  | 11:04:57 AM | 6:44:59 PM  | 1:26:45 PM  |
| 3    | Start                 | 11:34:13 AM | 3:57:23 PM  | 12:17:08 PM | 8:31:25 AM  |
|      | Stop                  | 2:04:04 PM  | 6:24:38 PM  | 3:20:52 PM  | 11:16:19 AM |
| 4    | Start                 | 2:46:23 PM  | 12:56:26 PM | 8:53:02 AM  | 9:10:08 AM  |
|      | Stop                  | 5:35:20 PM  | 3:20:24 PM  | 11:48:46 AM | 11:55:30 AM |
| 5    | Start                 | 12:40:08 PM | 8:46:25 AM  | 4:24:09 PM  | 3:42:19 PM  |
|      | $\operatorname{Stop}$ | 3:31:29 PM  | 11:10:38 AM | 7:27:39 PM  | 6:31:55 PM  |

# Appendix D. Laptop Performance

The results for test cases 1-9 ran on a Gateway 2000 Solo laptop computer are given in this Appendix. The same tables presented in Chapter 4 are provided. The PDA client transfer program was used, with slight modifications for the Windows 2000 environment (see Appendix A).

Table D.1 Laptop Results

|      |         |               | oop recourse |                         |
|------|---------|---------------|--------------|-------------------------|
|      | MEAN    | STANDARD DEV. | C.O.V.       | 90% CONFIDENCE INTERVAL |
| Test | bps     | bps           |              | bps                     |
| 1    | 1377975 | 154343        | 0.112        | (1312425, 1443524)      |
| 2    | 1634635 | 105482        | 0.065        | (1589837, 1679433)      |
| 3    | 1609249 | 94506         | 0.059        | (1569112, 1649385)      |
| 4    | 1999997 | 13            | 0.000        | (1999991, 2000002)      |
| 5    | 2211151 | 29813         | 0.013        | (2198489, 2223813)      |
| 6    | 2193080 | 45943         | 0.021        | (2173568, 2212592)      |
| 7    | 1947317 | 99068         | 0.051        | (1905243, 1989391)      |
| 8    | 2113963 | 89114         | 0.042        | (2076116, 2151809)      |
| 9    | 2117460 | 56927         | 0.027        | (2093284, 2141636)      |

Table D.2 Laptop Computation of Effects

| all values bps | CLOSE   | MIDDLE  | FAR     | ROW MEAN | ROW EFFECT |
|----------------|---------|---------|---------|----------|------------|
| SMALL          | 1377975 | 1999997 | 1947317 | 1775096  | -136551    |
| MEDIUM         | 1634635 | 2211151 | 2113963 | 1986583  | 74935      |
| LARGE          | 1609249 | 2211151 | 2113963 | 1986583  | 61616      |
| COLUMN MEAN    | 1540619 | 2134742 | 2059580 | 1911647  |            |
| COLUMN EFFECT  | -371028 | 223095  | 147933  |          |            |

 ${\bf Table~D.3} \quad \ {\bf Laptop~Interactions}$ 

|                | - I - I |        |        |
|----------------|---------|--------|--------|
| all values bps | CLOSE   | MIDDLE | FAR    |
| SMALL          | -26094  | 1805   | 24288  |
| MEDIUM         | 19080   | 1473   | -20553 |
| LARGE          | 7014    | -3279  | -3735  |

Table D.4 Laptop ANOVA

|                 | Tubic D         | · · · · · · · · · · · · · · · · · · · | 11110 111  |               |       |      |
|-----------------|-----------------|---------------------------------------|------------|---------------|-------|------|
| COMPONENT       | SoS             | PoV                                   | DoF        | MS            | F-C   | F-T  |
| ALL MEANS       | 505007561415366 |                                       | 135        |               |       |      |
| MEAN RESPONSE   | 493343362377749 |                                       | 1          |               |       |      |
| ALL MEANS -     |                 |                                       |            |               |       |      |
| MEAN RESPONSE   | 11664199037617  | 100                                   | 134        |               |       |      |
| CLIENT DISTANCE | 9419278645526   | 81                                    | 2          | 4709639322763 | 624   | ≈2.4 |
| WORKLOAD        | 1262612074586   | 11                                    | 2          | 631306037293  | 84    | ≈2.4 |
| INTERACTIONS    | 32048631725     | 0                                     | 4          | 8012157931    | 13.91 | ≈2.1 |
| ERRORS          | 950259685781    | 8                                     | 126        | 8012157931    | 1     |      |
|                 | Standard        | Deviation                             | for Errors | = 10.26       |       |      |

Table D.5 Laptop Confidence Intervals for Effects

| all values bps | MEAN    | STANDARD  | CONFIDENCE          |
|----------------|---------|-----------|---------------------|
|                | EFFECT  | DEVIATION | INTERVAL            |
| MEAN           | 1911647 | 7474.27   | (1899352, 1923942)  |
|                |         |           |                     |
| CLOSE          | -371028 | 10570.22  | (-3884160, -35363)  |
| MIDDLE         | 223095  | 10570.22  | (205737, 240483)    |
| FAR            | 1479334 | 10570.22  | (130545, 165321)    |
|                |         |           |                     |
| SMALL          | -136551 | 10570.22  | (-1539393, -119163) |
| MEDIUM         | 74935   | 10570.22  | (57547, 92323)      |
| LARGE          | 61616   | 10570.22  | (44228, 79004)      |

Table D.6 Laptop Client Distance Impact

|        |                                  | <u>.</u>                        |                                |
|--------|----------------------------------|---------------------------------|--------------------------------|
|        | CLOSE                            | MIDDLE                          | FAR                            |
| EFFECT | $-371028 \pm 12295 \mathrm{bps}$ | $2230950 \pm 12295 \text{ bps}$ | $147933 \pm 12295 \text{ bps}$ |
| IMPACT | -19.41%                          | 11.67%                          | 7.74%                          |
|        | Mean                             | Throughput                      | = 1911647  bps                 |

Table D.7 Laptop Workload Impact

|        | $\operatorname{SMALL}$          | MEDIUM                        | LARGE                         |
|--------|---------------------------------|-------------------------------|-------------------------------|
| EFFECT | $-136551 \pm 12295 \text{ bps}$ | $74935 \pm 12295 \text{ bps}$ | $61616 \pm 12295 \text{ bps}$ |
| IMPACT | -7.14%                          | 3.92%                         | 3.22%                         |
|        |                                 | Mean Throughput               | = 1911647  bps                |

## **Bibliography**

- [BB01] Jason Brooks and Herb Bethoney. The LAN, PAN, WAN plan. eWeek, 18(2):48–49, January 2001.
- [Bia00] Giuseppe Bianchi. Performance analysis of the IEEE 802.11 distributed coordination function. *IEEE Journal on Selected Areas in Communications*, 18(3):535–547, March 2000.
- [CG96] Harshal S. Chhaya and Sanjay Gupta. Throughput and fairness properties of asynchornous data transfer methods in the IEEE 802.11 MAC protocol. Proceedings from the 6th International Symposium on Personal, Indoor, and Modle Radio Communications, 2:613–617, 1996.
- [Cis00] Cisco Systems, INC. Using the cisco aironet 340 series wireless bridge, 2000.
- [Com00] Compaq. iPAQ H3000 pocket PC reference guide, June 2000.
- [Cus01] Jeff Custard. Wireless VPN performance tests. http://www.scd.ucar.edu/nets/projects/wireless/performance.test.vpn.htm, January 2001.
- [Fre02] Dr. Craig C. Freudenrich. How personal digital assistants (PDAs) work. HowStuff-Works (http://www.howstuffworks.com), 2002.
- [Gar02] Dale Gardner. Wireless insecurities, control mobile computing vulnerabilities before they get control of you. *Information Security*, January 2002.
- [Jai91] Raj Jain. The Art of Computer Systems Perfromance Analysis. John Wiley & Sons, INC., 1991.
- [KK00] P. Krishnamurthy and J. Kabara. Security architecture for wireless residential networks. 52nd Vehicular Technology Conference, 4:1960–1966, September 2000.
- [Kor98] L. Korba. Security systems for wireless local area networks. The 9th IEEE International Symposium on Personal, Indoor and Moblie Radio Communications, 3:1550–1554, September 1998.
- [Lab00] RSA Laboratories. RSA laboratories' frequently asked questions about today's cryptogaphy, 2000. Version 4.1.
- [Ltd00] Checkpoint Software Technologies Ltd. Check point virtual private networks, August 2000.
- [MBWV98] U. Murthy, O. Bukhres, W. Winn, and E. Vanderdez. Firewalls for security in wireless networks. *Proceedings of the 31st Hawaii International Conference on System Sciences*, 7:672–680, January 1998.
- [MM99] A. Marincic and D. Milovanovic. Wireless local area networks. 4th International conference on Telecommunications in Modern Satellite, Cable and Broadcasting Services, 1:291–299, October 1999.
- [MW02] Alice M. Mulvehill and Randall Whitaker. Human Interaction with Software Agents (H.I.S.A.). Technical Report AFRL-HE-WP-TR-2002-0007, Human Effectiveness Directorate, Sustainment Logistics Branch, WPAFB, OH., 2002.
- [NT94] B.C. Neuman and T. Ts'o. Kerberos: an authentication service for computer networks. IEEE Communications Magazine, 32:33–38, September 1994. Issue 9.

- [Off01] Headquarters Standard Systems Group, Air Force Systems Networking Program Office. Common user virtual private network program overview. Internal Report, July 2001.
- [PE00] C.J.C. Pena and J. Evans. Performance evaluations of software virtual private networks. 25th Annual IEEE Annual IEEE Conference on Local Computer Networks, pages 522–523, November 2000.
- [Rus01] S.F. Russell. Wireless network security for users. *International Conference on Information Technology: Coding and Computing*, pages 172–177, April 2001.
- [SBB01] Thomas M. Stricker, Armin Brunner, and Jurgen Bohn. Wireless internet access security guide, June 2001.
- [SIR01] Adam Stubblefield, John Ioannidis, and Aviel D. Rubin. Using the Fluhrer, Mantin, and Shamir Attack to Break WEP. Technical Report TD-4ZCPZZ, AT&T Labs, 2001.
- [Sti95] Douglas R. Stinson. Cryptography Theory and Practice. CRC Press, 1995.
- [Usk97] Sami Uskela. Security in wireless local area networks, 1997.
- [Ven01] R. Venkateswaran. Virtual private networks. *IEEE Potentials*, 20(1):11–15, Feb-Mar 2001.
- [Vic02] Pete Vickers. Sockets project with eVB and VB6. www.devbuzz.com/content/zinc evb sockets pg1.asp, May 2002.
- [Vin01] Joel M. Vincent. iPAQ H3100/H3600/H3700 Series Pocket PC Battey, October 2001.
- [Wea00] Sultan Weatherspoon. Overview of IEEE 802.11b security. *Intel Technology Journal*, 2nd Quarter 2000.
- [WIASG01] Air Force Research Laboratory Wireless Information Assurance Steering Group. Point paper on information assurance for wireless local area networks. Internal Report, May 2001.
- [YF00] Bin Yoa and W.K. Fuchs. Proxy-based recovery for applications on wireless handheld devices. The 19th IEEE Symposium on Reliable Distributed Systems, pages 2–10, October 2000.
- [You00] Roger Younglove. Virtual private networks how they work. Computing and Control Engineering Journal, pages 260–262, December 2000.

Captain John Lee Camp began his undergraduate studies at the University of Florida in August 1994. In May 1998 he graduated with a Bachelors of Science in Mathematics and was commissioned in the Air Force through the ROTC program.

John attended the initial offering of the Air and Space Basic Course at Maxwell AFB in August of 1998. His first duty assignment was the Air Force Research Laboratory, Human Effectiveness Directorate, at Wright Patterson AFB where he served first as a Research Scientist, then as Chief, Modeling and Simulation Technology Development. While stationed at Wright Patterson, John was a awarded a Dayton Area Graduate Studies Institute scholarship and began attending AFIT as a part time masters student in 1999. In June 2002, after receiving his degree, John will be moving to the Air Force Academy where he will teach Mathematical Sciences.

|                                                                                                    | DOCUMENTATION PAGE                                                                                                    | Form Approved<br>OMB No. 074-0188                                                                                                    |
|----------------------------------------------------------------------------------------------------|----------------------------------------------------------------------------------------------------|----------------------------------------------------------------------------------------------------|
| maintaining the data needed, and completing and re<br>suggestions for reducing this burden to Department                                                  | viewing the collection of information. Send comments regarding this bo<br>of Defense, Washington Headquarters Services, Directorate for Inform<br>is should be aware that notwithstanding any other provision of law, no<br>18 control number. | e for reviewing instructions, searching existing data sources, gathering and<br>urden estimate or any other aspect of the collection of information, including<br>lation Operations and Reports (0704-0188), 1215 Jefferson Davis Highway,<br>person shall be subject to an penalty for failing to comply with a collection o |
| 1. REPORT DATE (DD-MM-YYYY)                                                                                                    | 2. REPORT TYPE                                                                                                    | 3. DATES COVERED (From – To)                                                                                                    |
| June 2002                                                                                                    | Master's Thesis                                                                                                    | Jan 2001 - Jun 2002                                                                                                    |
| 4. TITLE AND SUBTITLE                                                                                                    | <i></i>                                                                                                    | 5a. CONTRACT NUMBER                                                                                                    |
|                                                                                                    | A SECURE IEEE 802.11B WIRELESS<br>PERSONAL DIGITAL ASSISTANTS                                                                                                    | 5b. GRANT NUMBER                                                                                                    |
|                                                                                                    |                                                                                                    | 5c. PROGRAM ELEMENT NUMBER                                                                                                    |
| 6. AUTHOR(S)                                                                                                    |                                                                                                    | 5d. PROJECT NUMBER                                                                                                    |
| Camp, John L., Captain, USAF                                                                                                    |                                                                                                    | 5e. TASK NUMBER                                                                                                    |
|                                                                                                    |                                                                                                    | 5f. WORK UNIT NUMBER                                                                                                    |
| 7. PERFORMING ORGANIZATION NA<br>Air Force Institute of Technolog<br>Graduate School of Engineering<br>2950 P Street, Building 640<br>WPAFB OH 45433-7765 | y                                                                                                    | 8. PERFORMING ORGANIZATION<br>REPORT NUMBER AFIT/GCS/ENG/02-10                                                                                                    |
| 9. SPONSORING MONITORING AGE<br>AFRL/HESS (AFMC)                                                                                                    | NCY NAME(S) AND ADDRESS(ES)                                                                                                    | 10. SPONSOR/MONITOR'S ACRONYM(S)                                                                                                    |
| Attn: Dr. Michael J. Young<br>2698 G Street<br>WPAFB OH 45433-7765                                                                                        | DSN: 785-8229<br>e-mail: Michael Young@wpafb.af.m                                                                                                    | 11. SPONSOR MONITOR'S REPORT NUMBER(S)                                                                                                    |
| 12. DISTRIBUTION/AVAILABILITY ST.  APPROVED FOR PUBLIC RELEAS  13. SUPPLEMENTARY NOTES                                                                    |                                                                                                    | ,                                                                                                    |

Research results of this indicate very poor performance of a Wireless Local Area Network (WLAN) utilizing PDA's.

Network throughput is adversely effected most by VPN implementation and slightly by increased file size. The client distance factor has virtually no effect on the throughput. The impact of each of these factor levels is small when compared to the magnitude of the overall mean throughput (< 6%). The average network throughput with the PDA client is much lower than expected (≈ 11,500 bps). This is attributed to several factors with degradation primarily resulting from limitations of the PDA hardware and O/S. Because of the low throughput values achieved (regardless if VPN is off or on), an operational WLAN with PDAs (as tested) is not feasible. Operational use of the network tested would require an in-depth analysis of the type of network traffic and performance required to maintain functionality. To deploy such a system, custom designed Winsock controls would need to be implemented to minimize limitations imposed by the PDA. As PDA technology continues to develop, future hardware and O/S functionality may provide a more robust platform for network communications. The battery life of the PDA and jacket battery combination is observed to be about 164 minutes with additional jackets adding about 99 minutes each.

#### 15. SUBJECT TERMS

Wireless local area network, personal digital assistant, virtual private network, performance analysis

| 16. SECUF             | RITY CLASSIFIC   | CATION OF:   | 17. LIMITATION OF 18. NUMBER ABSTRACT OF |              | 19a. NAME OF RESPONSIBLE PERSON Rusty O. Baldwin, Maj USAF (ENG)                                      |
|-----------------------|------------------|--------------|------------------------------------------|--------------|----------------------------------------------------------------------------------------------------|
| a. REPORT<br><b>U</b> | ь. ABSTRACT<br>U | c. THIS PAGE | טט                                       | PAGES<br>150 | 19b. TELEPHONE NUMBER (Include area code)<br>(937) 255-6565, ext 4612; e-mail: Rusty.Baldwin@afit.edu |
| 72                    |                  | 2            |                                          | 9            | Standard Form 298 (Rev. 8-98<br>Prescribed by ANSI 3td. Z39-18                                        |